**Web Security: 1) UI-based attacks 2) Tracking on the web**

#### *CS 161: Computer Security* **Prof. Raluca Ada Popa**

**November 15, 2016**

Contains new slides, slides from past CS 161 offerings and slides from Dan Boneh

#### **Announcements**

- Last core lecture, misc topics next
- High level ideas of misc topics on final
- Proj 3 due, Thur 17<sup>th</sup> Nov

# Clickjacking attacks

• Exploitation where a user's mouse click is used in a way that was not intended by the user

# Talk to your partner

• How can a user's click be used in a way different than intended?

## Simple example

#### $\leq a$

```
onMouseDown=window.open(http://www.evil.com)
 href=http://www.google.com/> 
Go to Google</a>
```
#### What does it do?

- Opens a window to the attacker site Why include href to Google?
- Browser status bar shows URL when hovering over as a means of protection

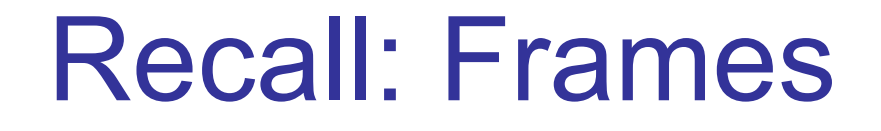

• A frame is used to embed another document within the current HTML document

• Any site can frame another site

• The <iframe> tag specifies an inline frame

#### Example

#### **HTML page**

<iframe src="http://www.google.com/"> </iframe>

#### **UI rendering**

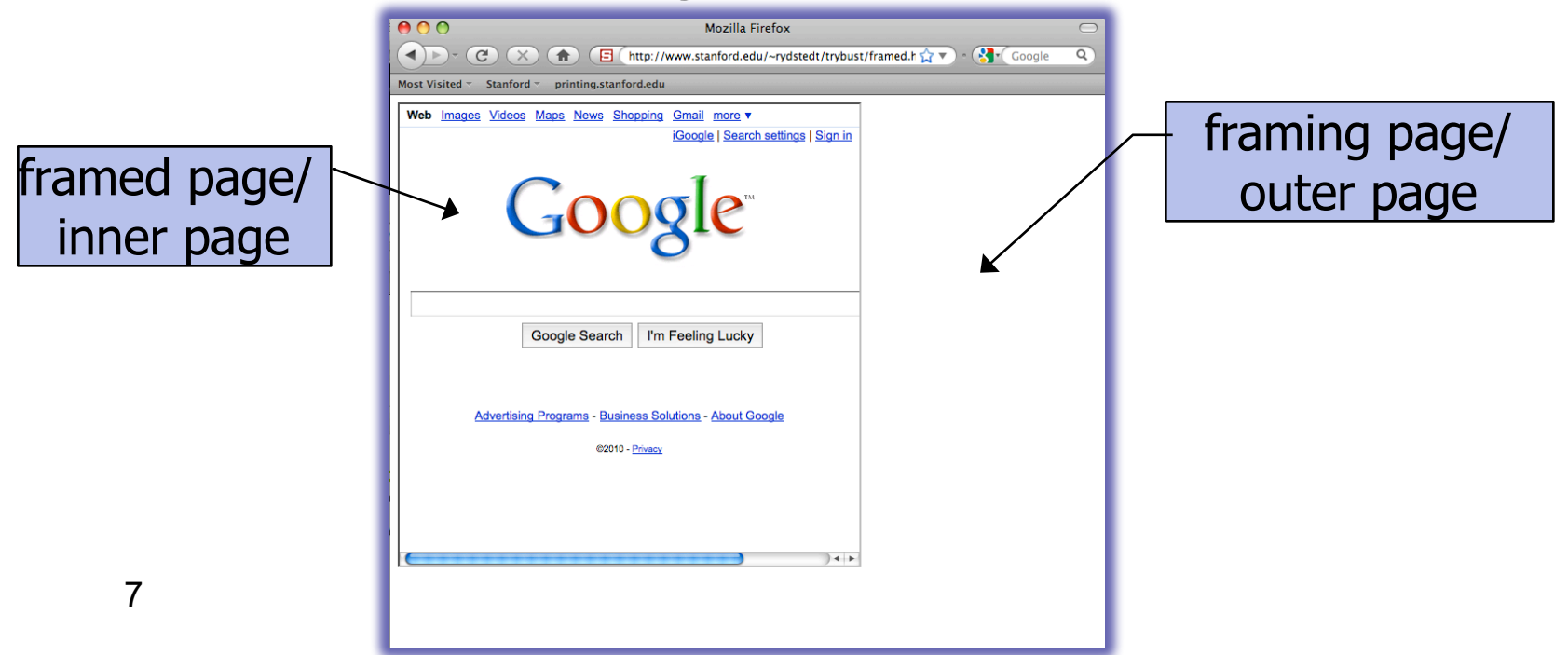

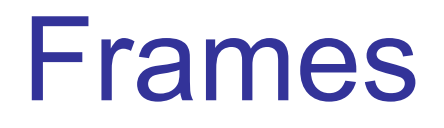

- Outer page can set frame width, height
- But then, only framed site can draw in its own rectangle

• Modularity

– Brings together code from different sources

### What happens in this case?

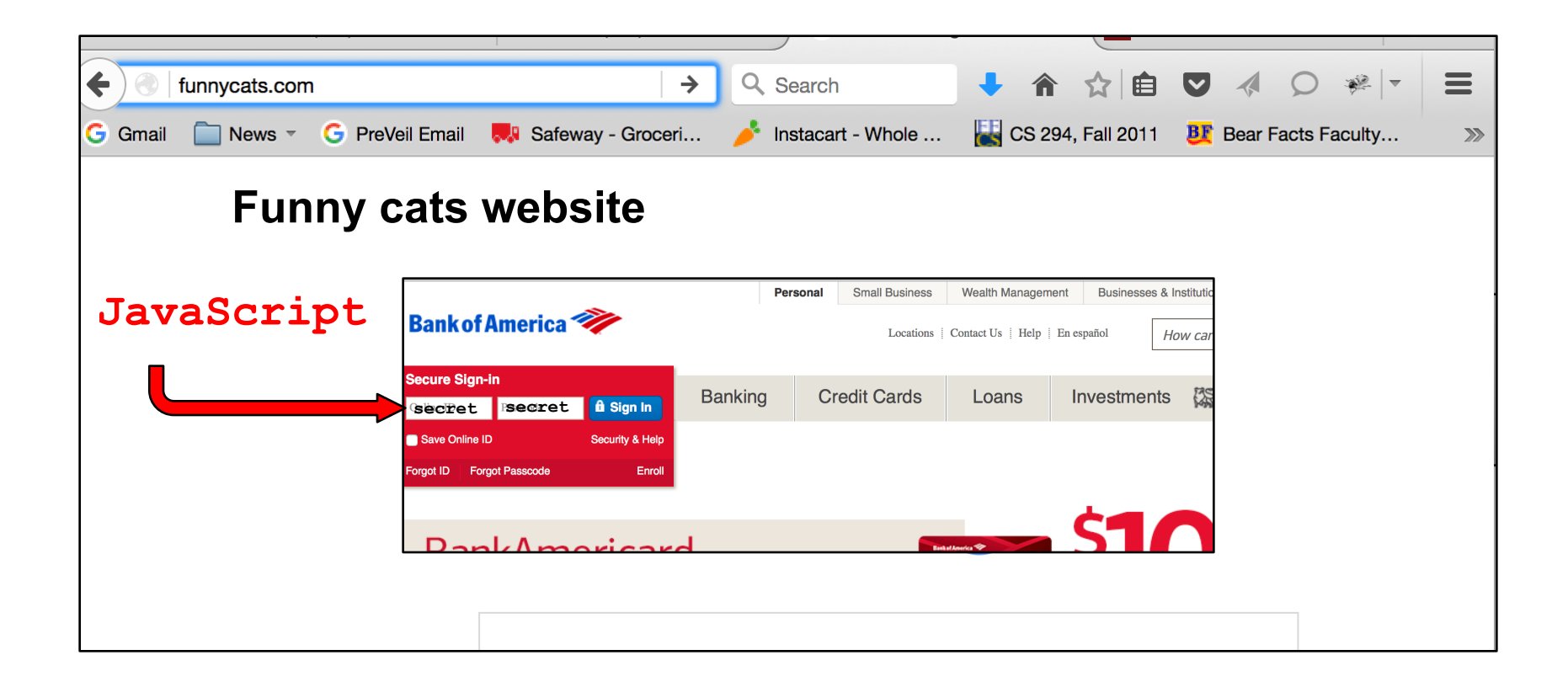

### Frames: same-origin policy

- Frame inherits origin of its URL
- Same-origin policy: if frame and outer page have different origins, they cannot access each other
	- In particular, malicious JS on outer page cannot access resources of inner page

# How to bypass same-origin policy for frames?

**Clickjacking** 

Clickjacking using frames

Evil site frames good site

Evil site covers good site by putting dialogue boxes or other elements on top of parts of framed site to create a different effect Inner site now looks different to user

# Compromise visual integrity – target

- Hiding the target
- Partial overlays

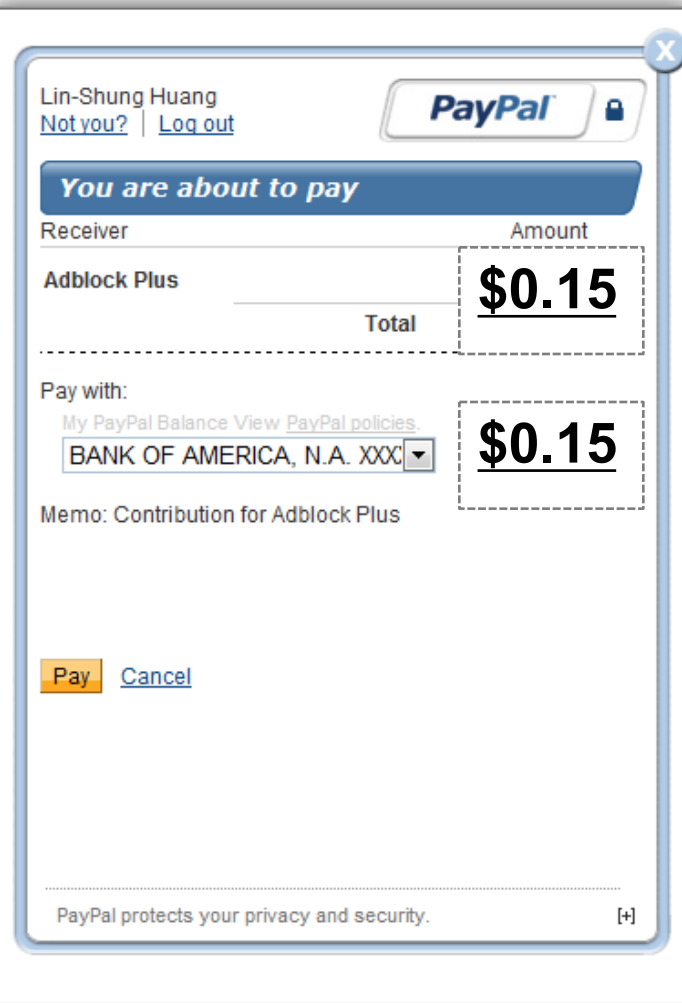

# UI Subversion: *Clickjacking*

• An attack application (script) compromises the *context integrity* of another application's User Interface when the user acts on the UI

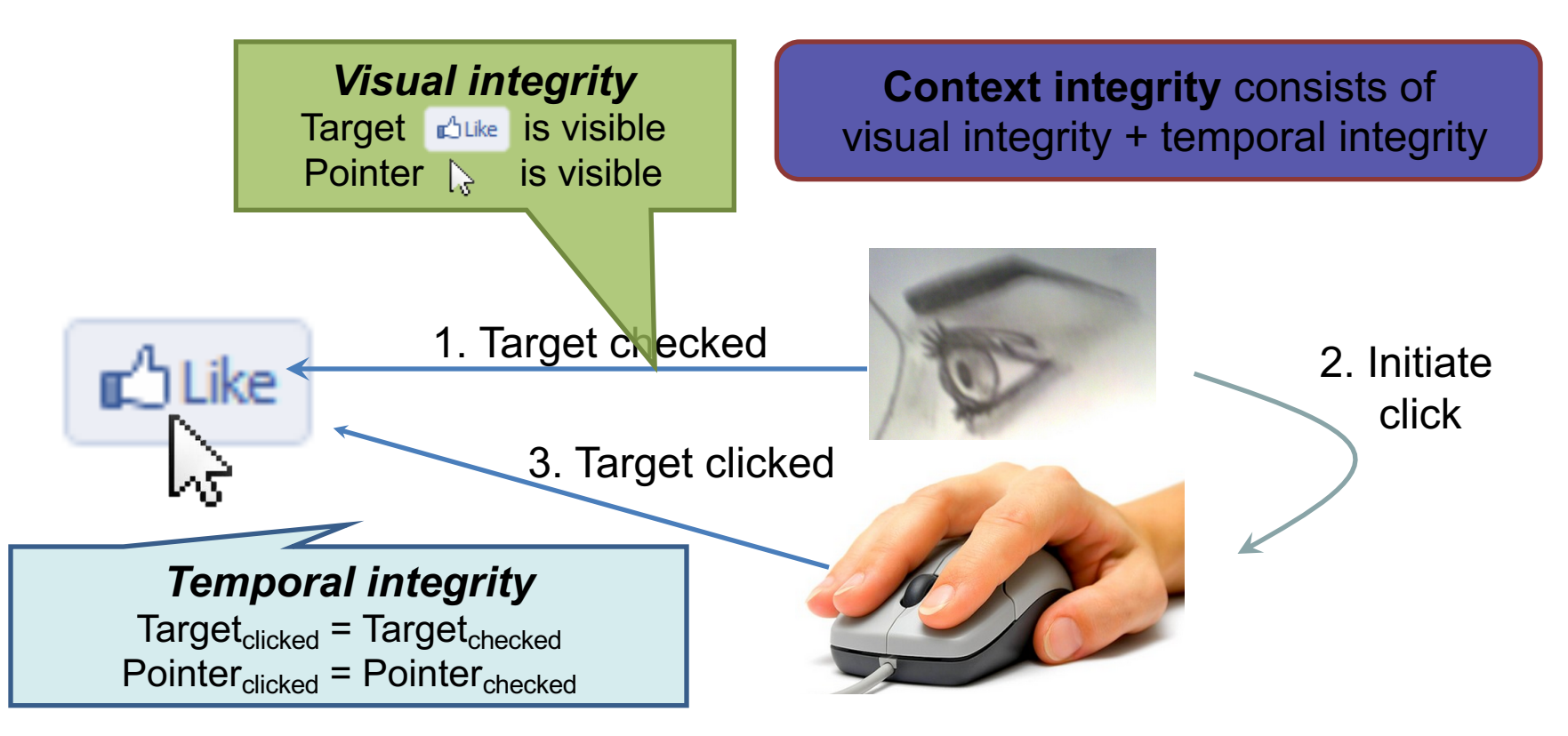

# Compromise visual integrity – target

- Hiding the target
- Partial overlays

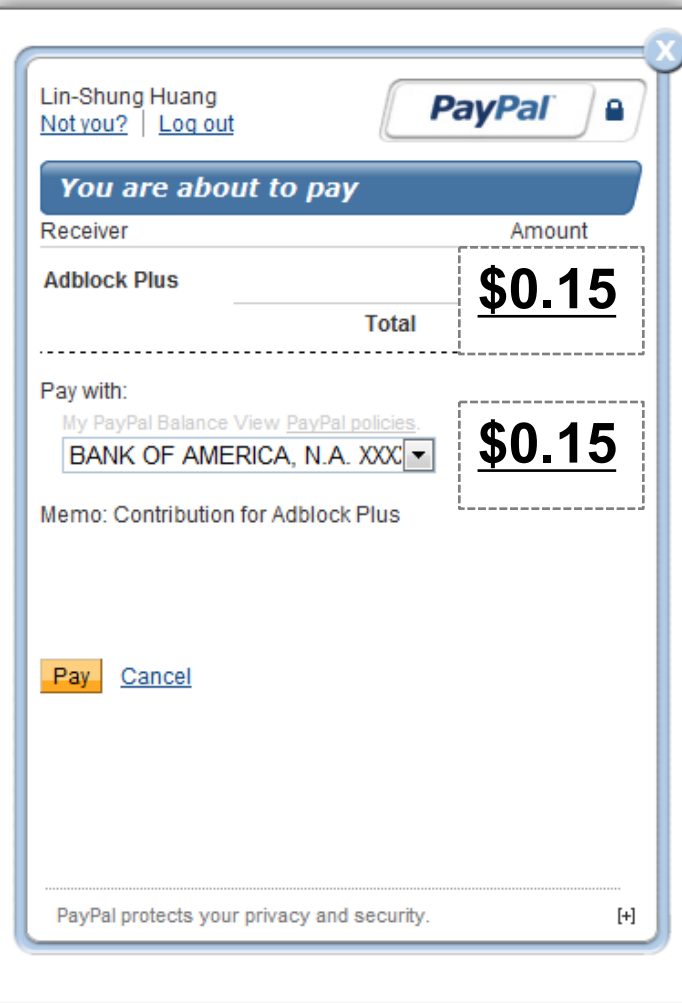

#### Compromise visual integrity – pointer: cursorjacking

• Can customize cursor!

```
CSS example:
#mycursor { 
cursor: none; 
width: 97px; 
height: 137px; 
background: url("images/custom-cursor.jpg") 
 }
```
• Javascript can keep updating cursor, can display shifted cursor

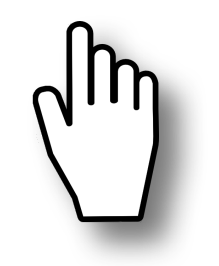

Fake cursor, but more **Real cursor visible**

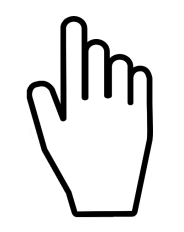

#### Compromise visual integrity – pointer: cursorjacking

Cursorjacking deceives a user by using a custom cursor image, where the pointer was displayed with an offset

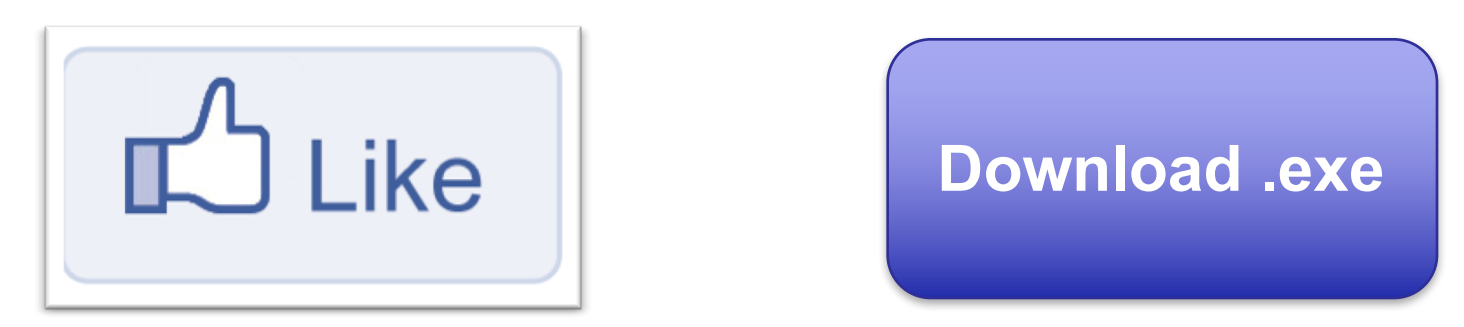

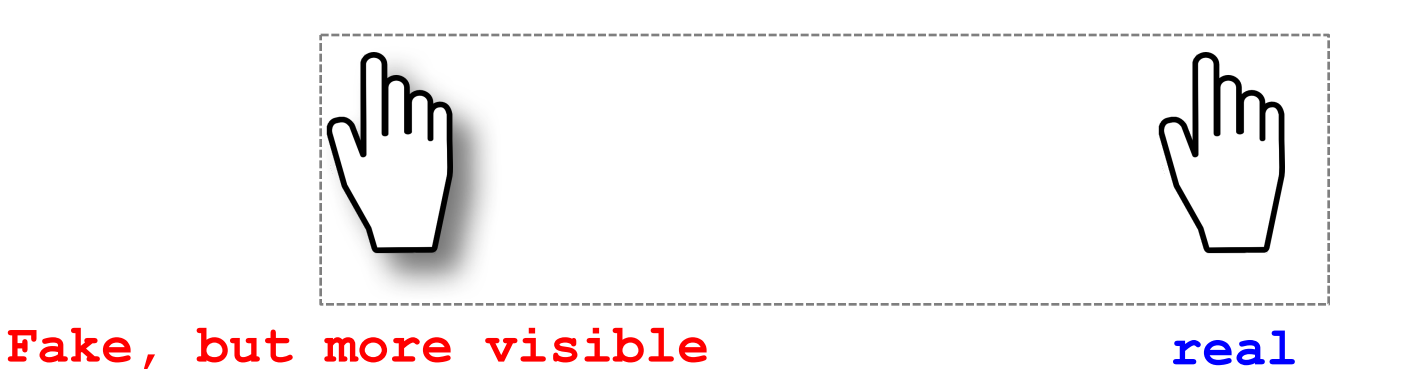

# Clickjacking to Access the User's Webcam

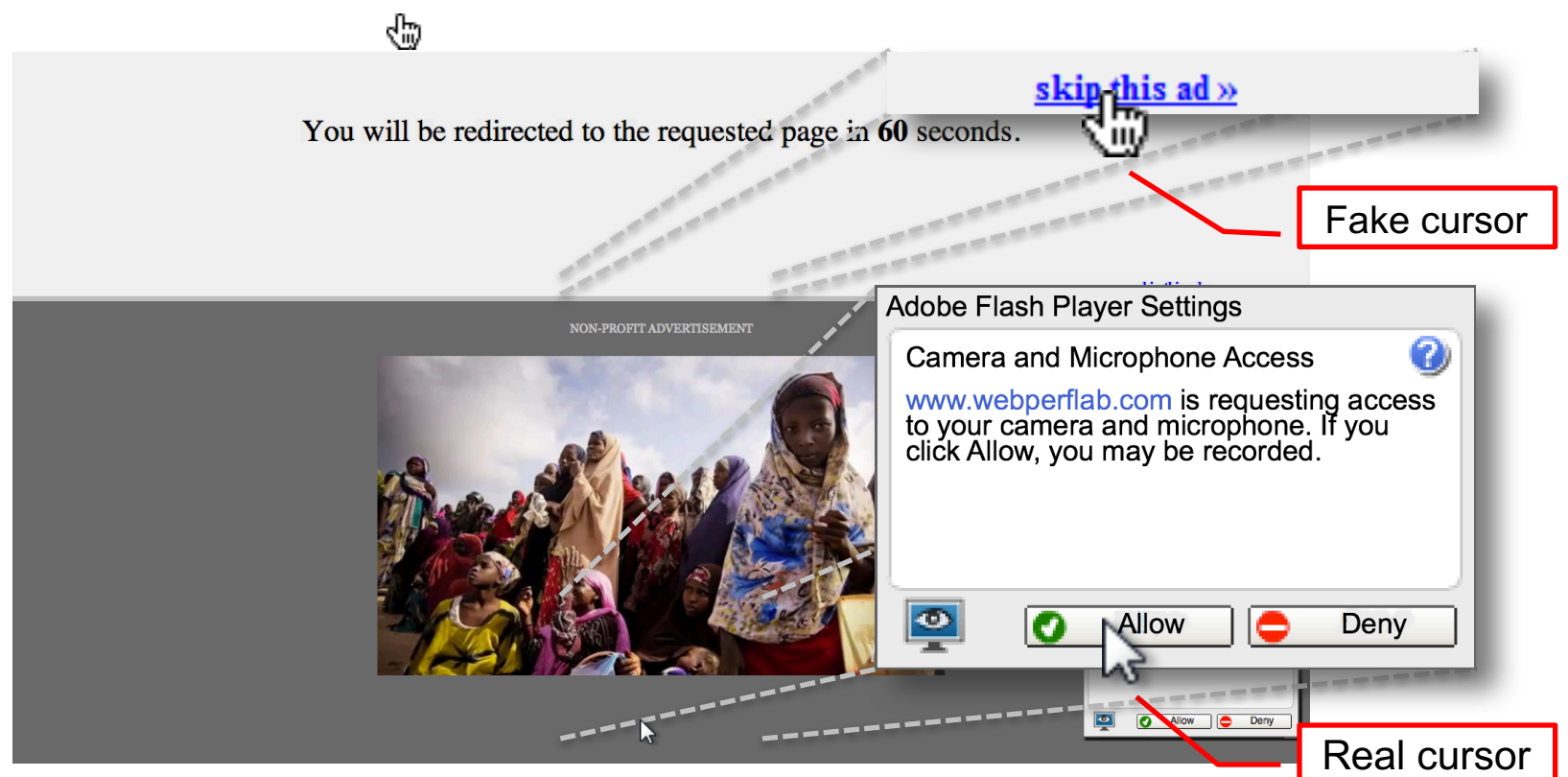

# Defeating sitekeys

• Some sites use/used a secret image to identify site to user (e.g., Bank of America)

- only good site should know the secret image
- user should check that they receive the correct image

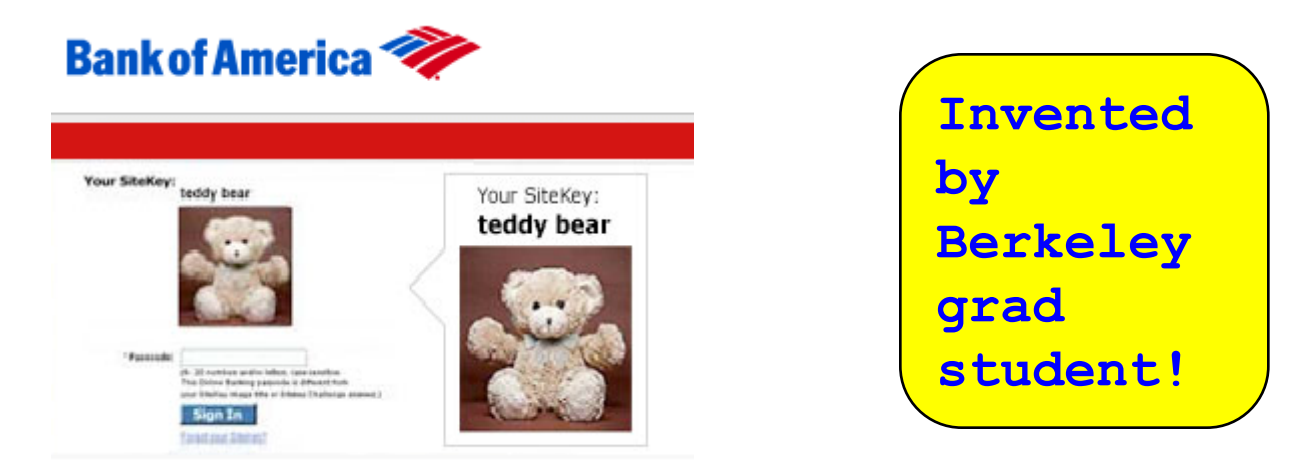

- What is it aimed to protect against?
	- phishing attacks

**Not really used much now, not considered effective mostly because users ignore these images and don't remember what the image was for each site**

# How can clickjacking subvert sitekeys?

- Phishing sites frame login page to get correct image to appear
- Overlay input box from outer frame at the same location as the password box for the inner frame
- User types password accessible to attacker now

# How can we defend against clickjacking?

Discuss with a partner

### Defenses

• User confirmation

- Good site pops dialogue box with information on the action it is about to make and asks for user confirmation

- Degrades user experience
- UI randomization
- good site embeds dialogues at random locations so it is hard to overlay
- Difficult & unreliable (e.g. multi-click attacks)

### Defense 3: Framebusting

#### Web site includes code on a page that prevents other pages from framing it

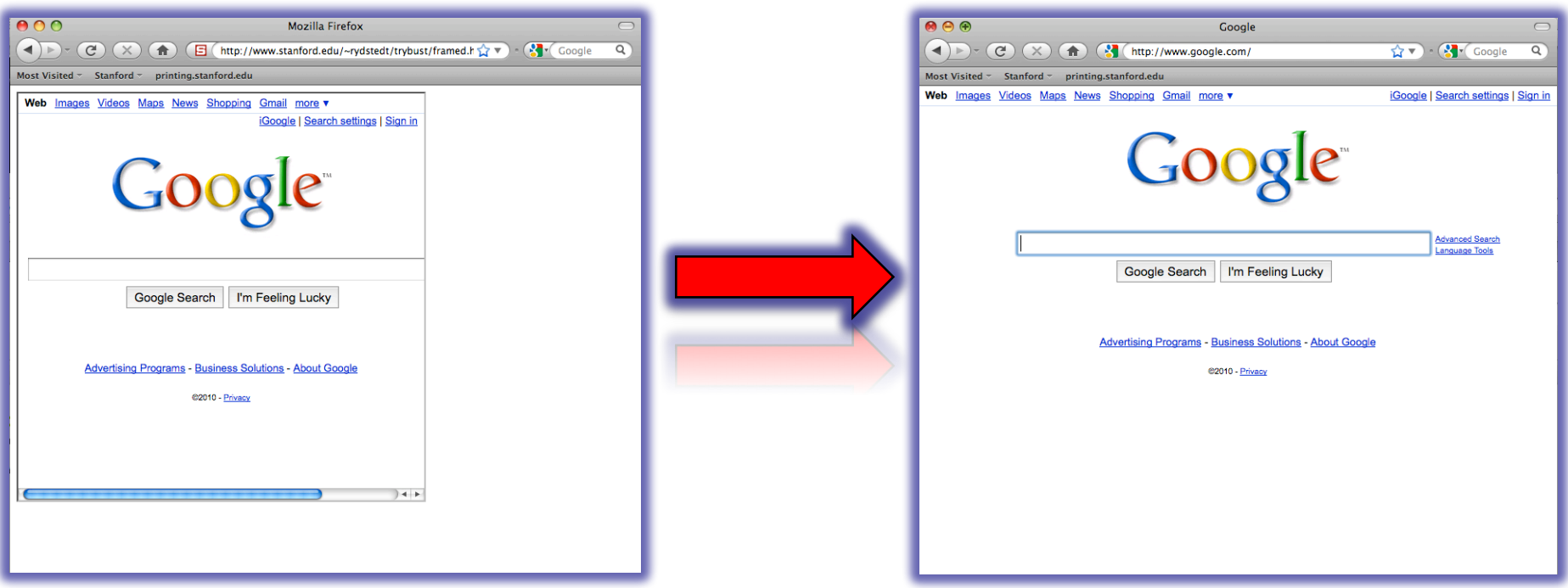

# What is framebusting?

Framebusting code is often made up of

- a conditional statement and
- a counter action

}

Common method: if (top != self)  $\{$ top.location = self.location;

A Survey

#### Framebusting is very common at the Alexa Top 500 sites

[global traffic rank of a website]

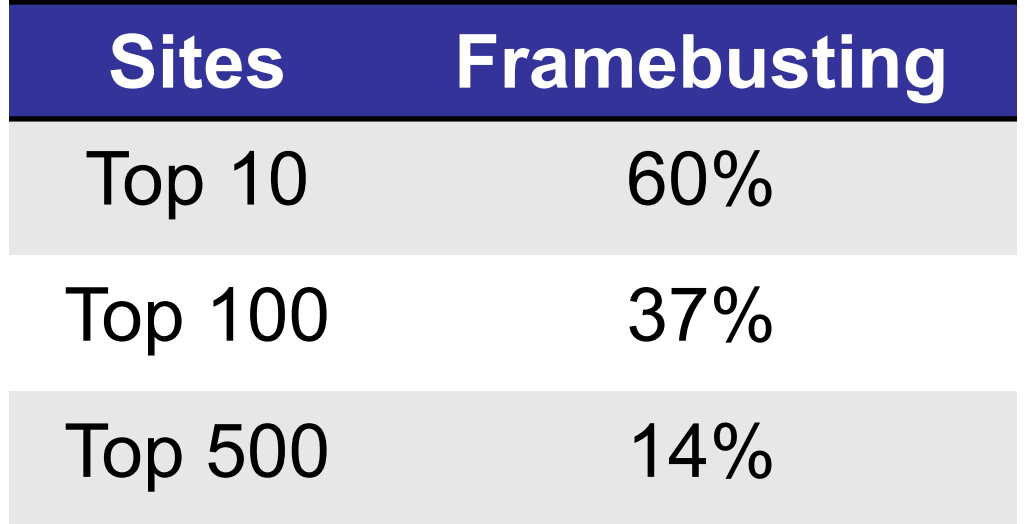

# Many framebusting methods

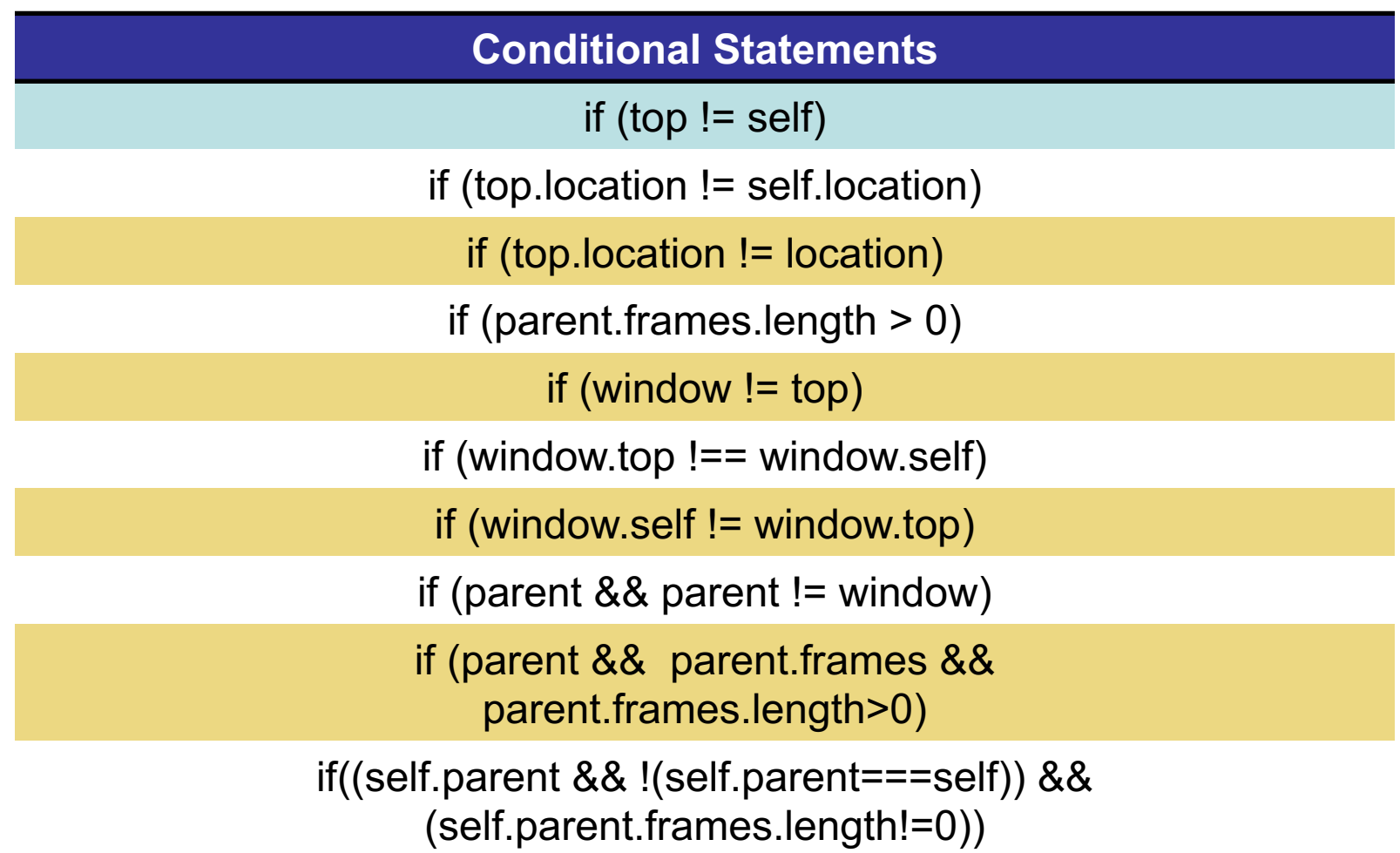

# Many framebusting methods

**Counter-Action Statements**

top.location = self.location

top.location.href = document.location.href

top.location.href = self.location.href

top.location.replace(self.location)

top.location.href = window.location.href

top.location.replace(document.location)

top.location.href = window.location.href

top.location.href = "URL"

document.write('')

top.location = location

top.location.replace(document.location)

top.location.replace('URL')

top.location.href = document.location

### Most current framebusting can be defeated

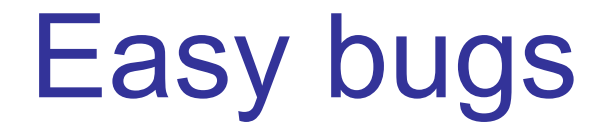

Goal: bank.com wants only bank.com's sites to frame it

**Bank runs this code to protect itself:**

```
if (top.location != location) {
    if (document.referrer &&
       document.referrer.indexOf("bank.com") == -1)
        {
               top.location.replace(document.location.href);
        }
   }
```
Problem: http://badguy.com?q=bank.com

### Abusing the XSS filter

IE8 reflective XSS filters:

On a browser request containing script: http://www.victim.com?var=<script> alert('xss') ... </script>

Server responds

Brower checks

If <script> alert('xss'); appears in rendered page, the IE8 filter will replace it with  $\langle\text{sc#pt}\rangle$  alert('xss') ...  $\langle\text{sc#pt}\rangle$ 

#### **How can attacker abuse this?**

## Abusing the XSS filter

Attacker figures out the framebusting code of victim site (easy to do, just go to victim site in attacker's browser and view the source code) <script> if(top.location != self.location) //framebust </script>

Framing page does:

<iframe src="http://www.victim.com?var=**<script> if (top …** " >

XSS filter modifies framebusting script to: **<sc#pt>** if(top.location != self.location)

XSS filter disables legitimate framebusting code!!

#### Defense: Ensuring visual integrity of pointer

৻៉ឺ

• Remove cursor customization

– Attack success: 43% -> 16%

You will be redirected to the requested page in 60 seconds. skip this ad » NON-PROFIT ADVERTISEMENT American ed Cross Samera and Microphone Access om is requesting access to **C** Allow

## Ensuring visual integrity of pointer

- Freeze screen outside of the target display area when the real pointer enters the target
	- Attack success: 43% -> 15%
	- Attack success (margin=10px): 12%
	- Attack success (margin=20px): 4% (baseline:5%)

You will be redirected to the requested page in 60 seconds. skip this ad » NON-PROFIT ADVERTISEMENT **Margin=10px Margin=20px**American Pad Cros

# Ensuring visual integrity of pointer

- Lightbox effect around target on pointer entry
	- Attack success (Freezing + lightbox): 2%

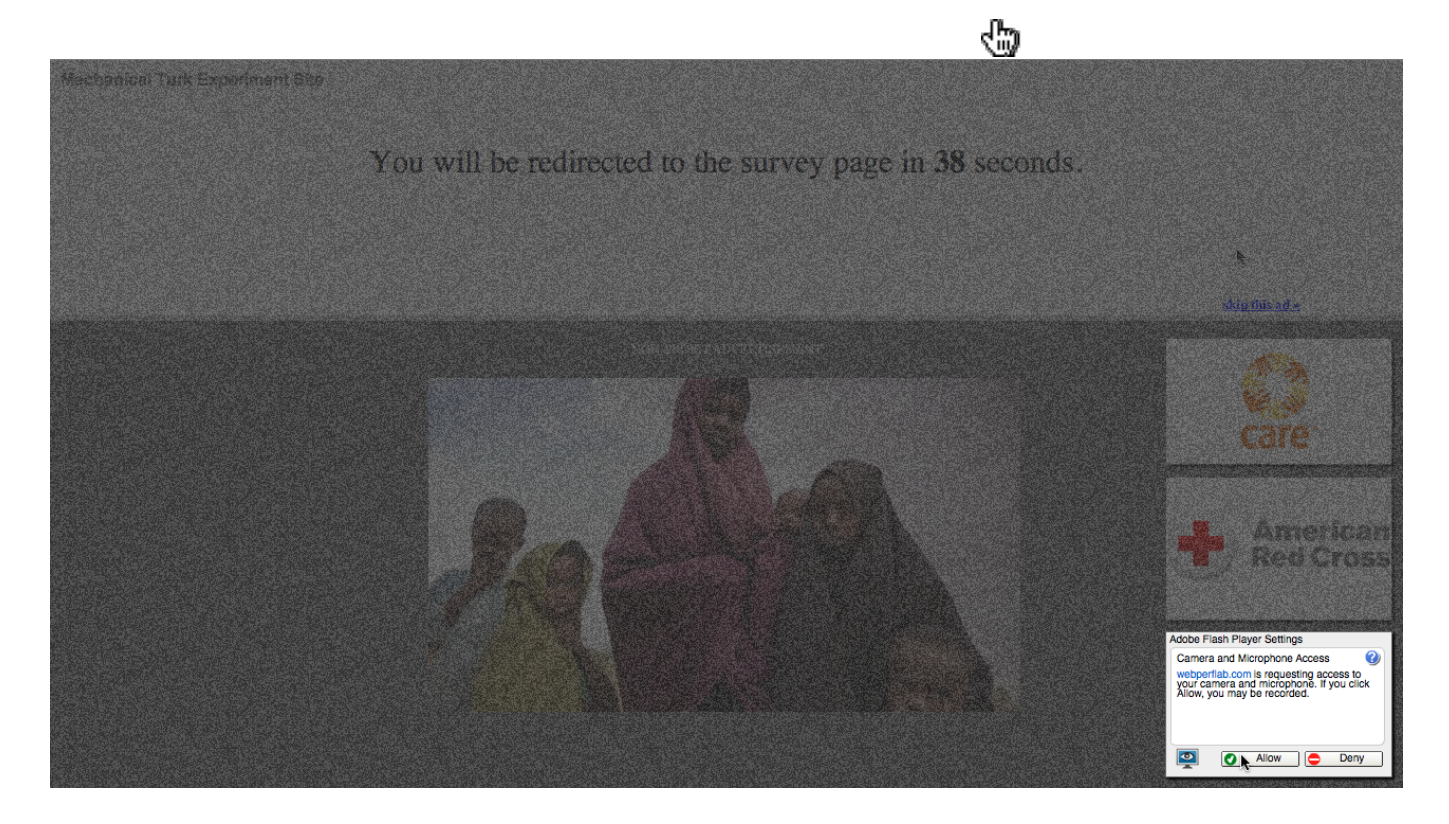

#### **How about a temporal integrity attack example?**

# Enforcing temporal integrity

- UI delay: after visual changes on target or pointer, invalidate clicks for X ms
	- Attack success (delay=250ms): 47% -> 2% (2/91)
	- Attack success (delay=500ms): 1% (1/89)

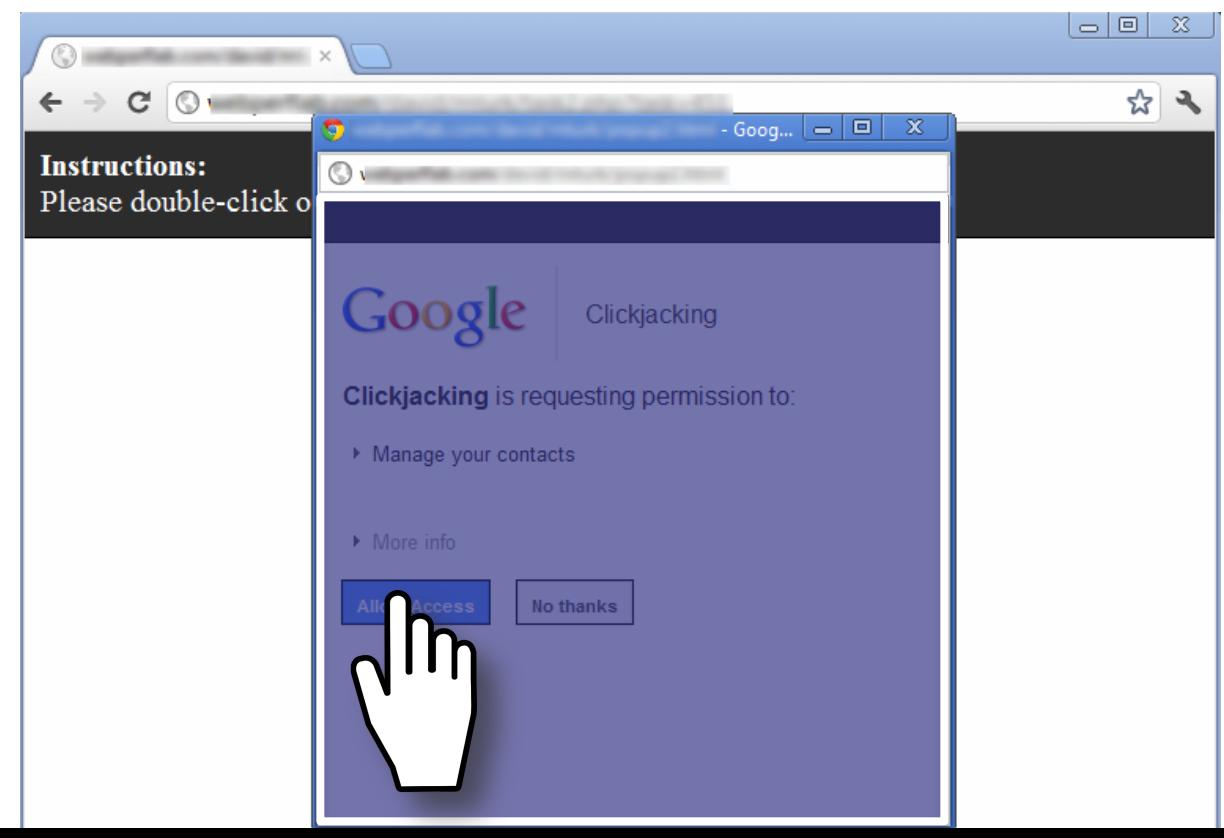
# Enforcing temporal integrity

- Pointer re-entry: after visual changes on target, invalidate clicks until pointer re-enters target
	- Attack success: 0% (0/88)

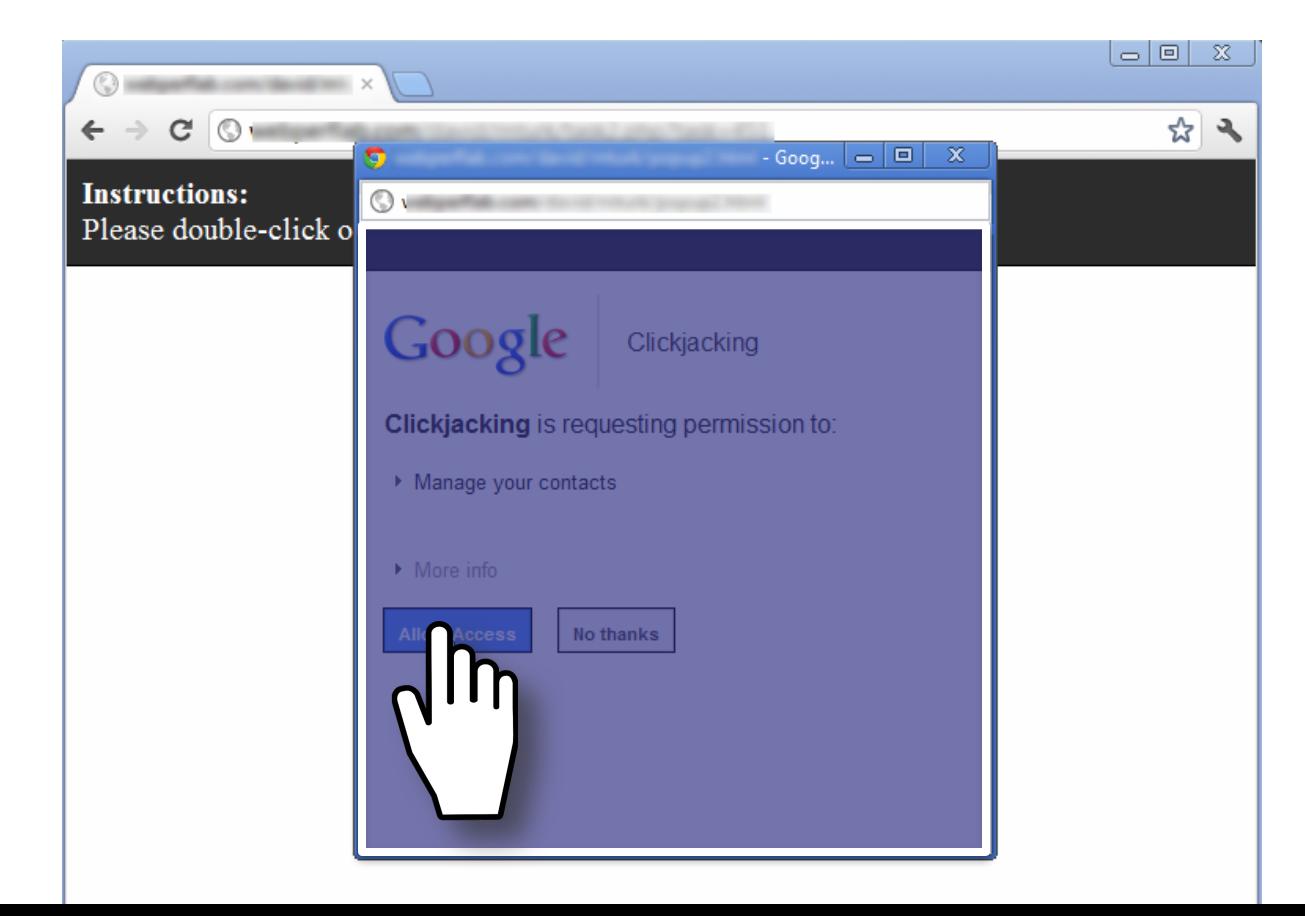

# **Other Forms of UI Sneakiness**

• Users might find themselves living in *The Matrix …*

## "Browser in Browser"

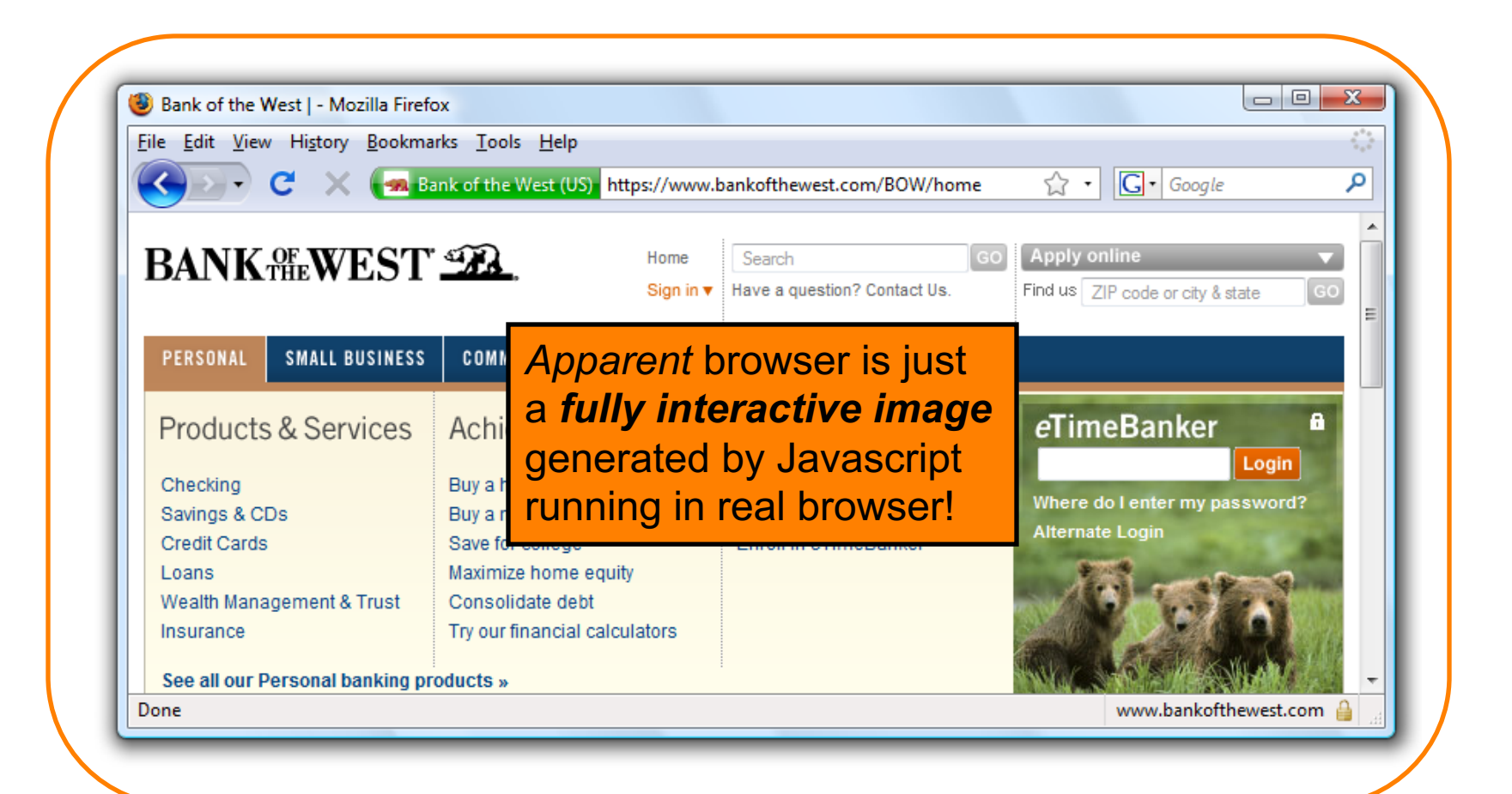

# **Discussion**

- So, how do these lessons apply to desktop applications?
- Compare the security model for desktop apps:
	- Are desktop apps safer against these attacks?
	- Are desktop apps riskier against these attacks?

# Is there any hope?

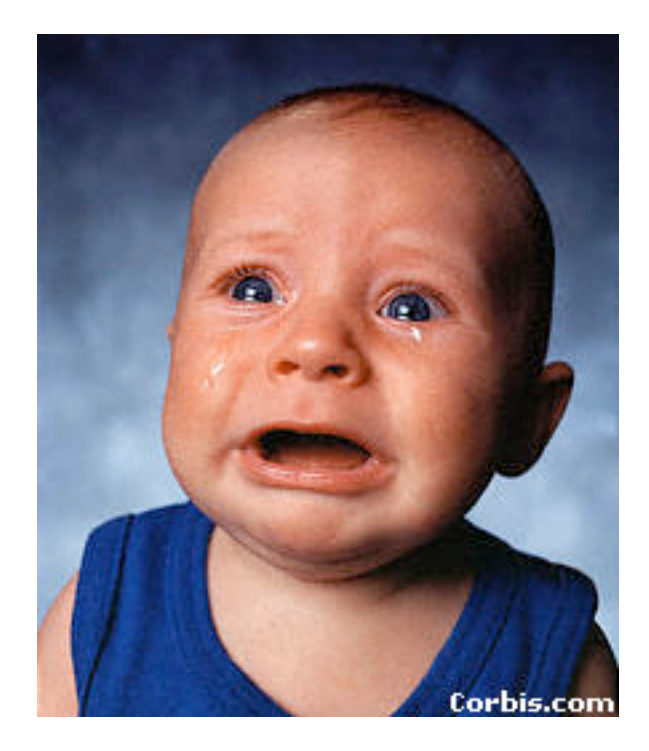

# Other defense: X-Frames-Options (IE8, Safari, FF3.7)

- Web server attaches HTTP header to response
	- Two possible values: DENY and SAMEORIGIN
		- DENY: browser will not render page in framed context
		- SAMEORIGIN: browser will only render if top frame is same origin as page giving directive

- Good defense ... but poor adoption by sites (4 of top 10,000)
- Coarse policies: no whitelisting of partner sites, which should be allowed to frame our site

# **Summary**

• Clickjacking is an attack on our perception of a page based on the UI

- Framebusting is tricky to get right
	- All currently deployed code can be defeated
- Use X-Frame-Options

## **Tracking on the Web**

# What does a site learn about you when you visit them?

**Discuss with your neighbor**

# **The sites you visit learn:**

- The URLs you're interested in
	- Google/Bing also learns *what you're searching for*
- Your IP address
	- Thus, your service provider & geo-location
	- Can often link you to other activity including at other sites
- Your browser's capabilities, which OS you run, which language you prefer
- Which URL you looked at that took you there
	- Via the HTTP "Referer" header

## **They also learn cookies!**

## **They also learn cookies**

## Why is that harmful?

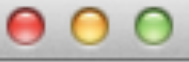

Search:  $Q$ 

The following cookies are stored on your computer:

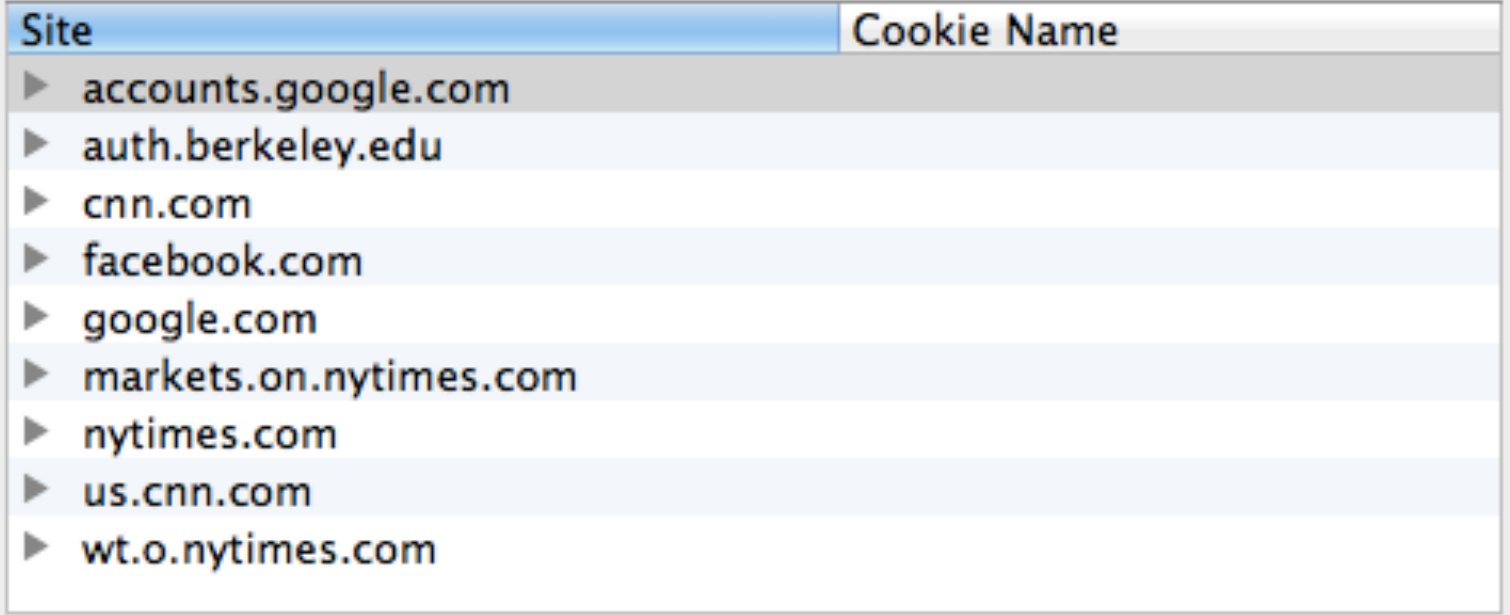

Name: < no cookie selected>

- Content: <no cookie selected>
	- Host: <no cookie selected>
	- Path: < no cookie selected>
- Send For: < no cookie selected>

**Expires:** <no cookie selected>

**Remove Cookies** 

**Remove All Cookies** 

## Let's remove al of our cookies

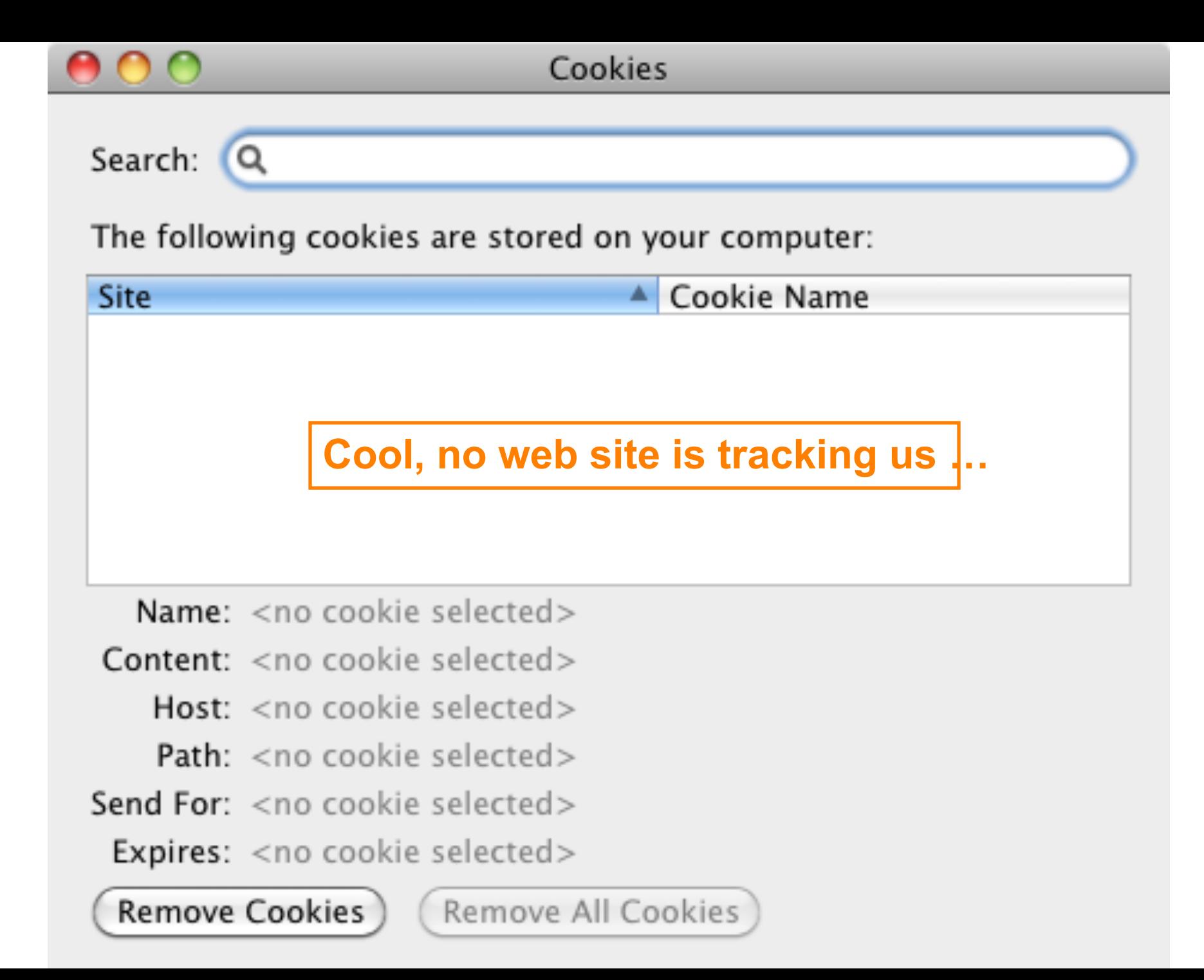

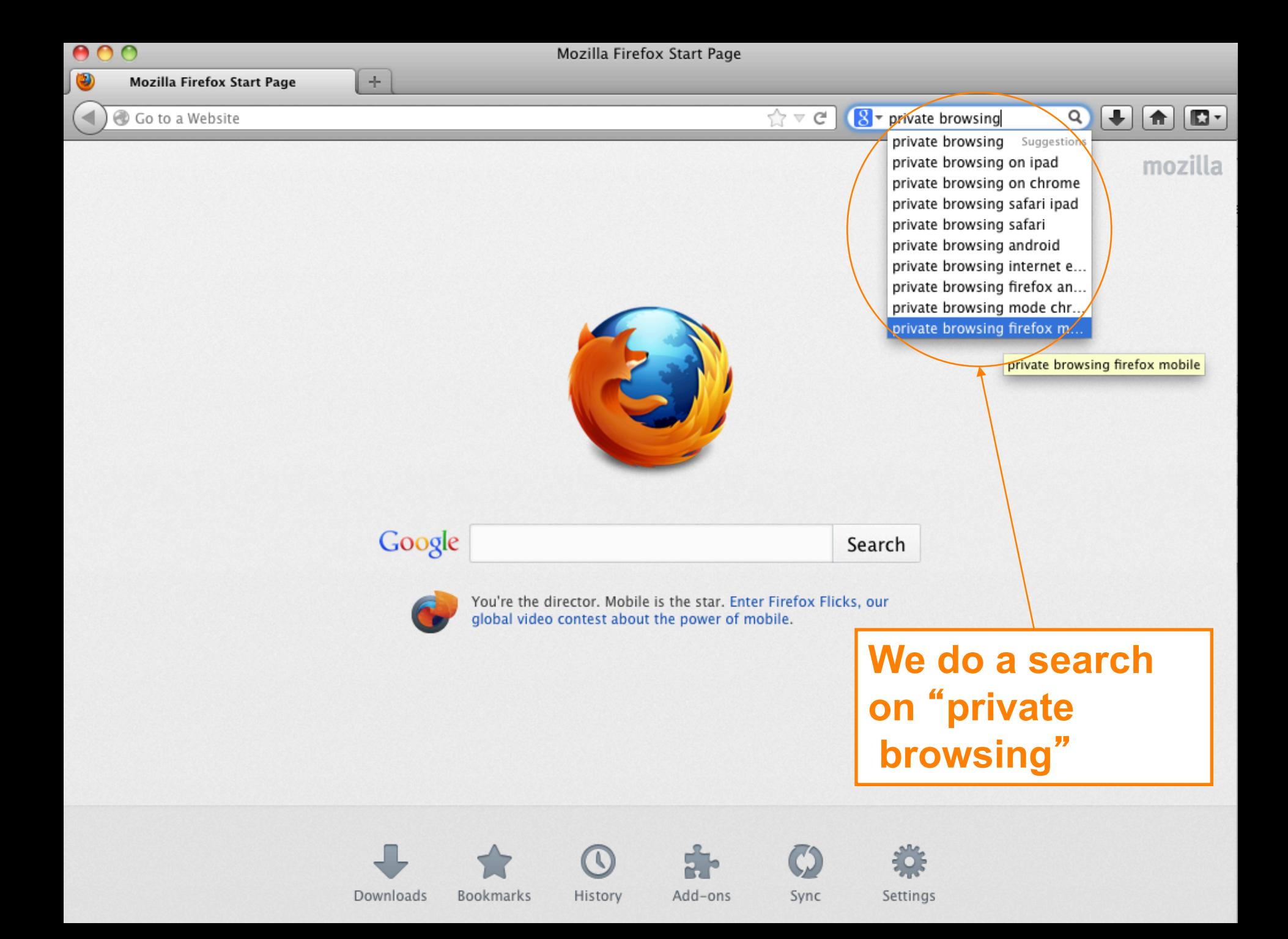

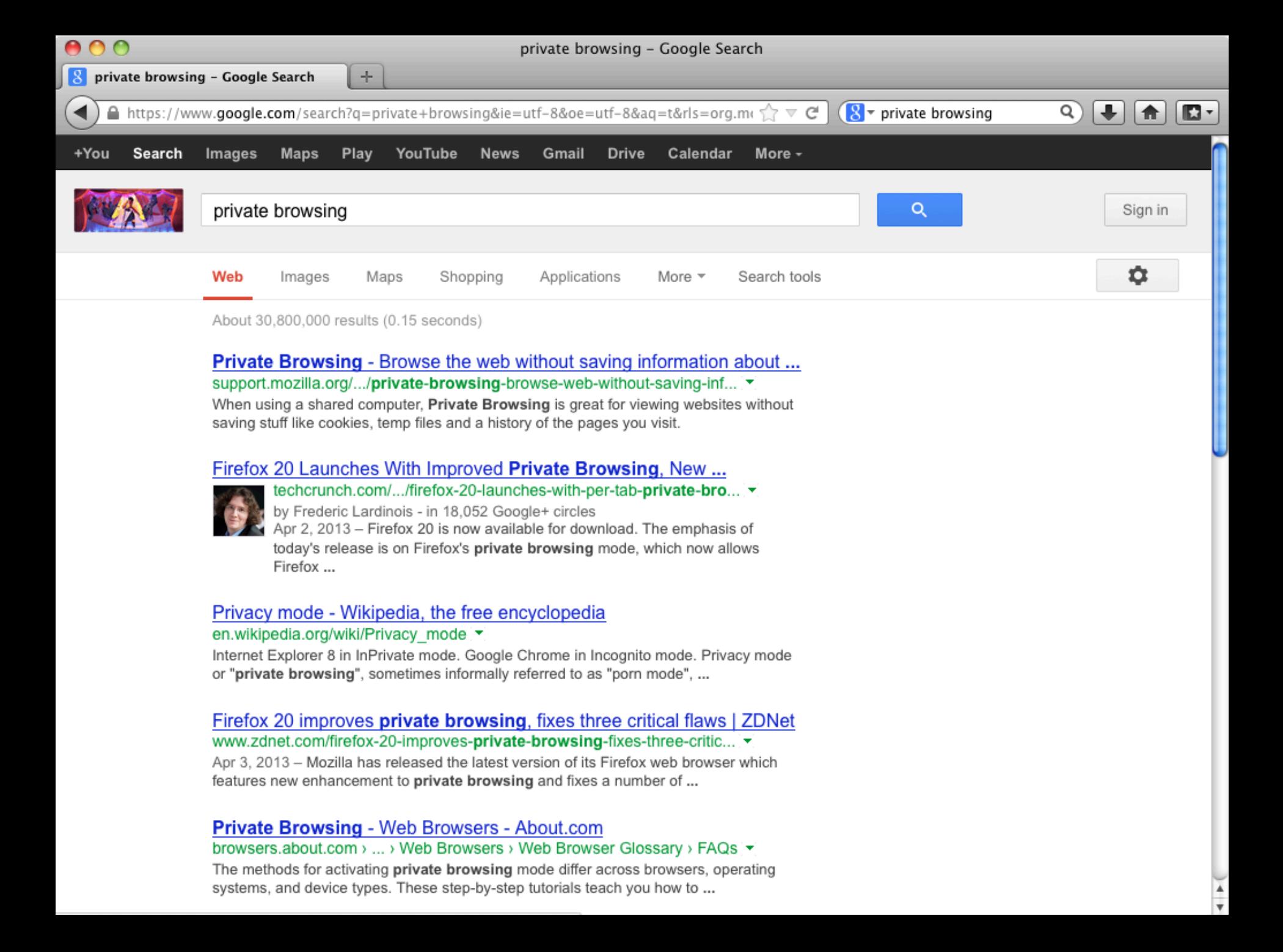

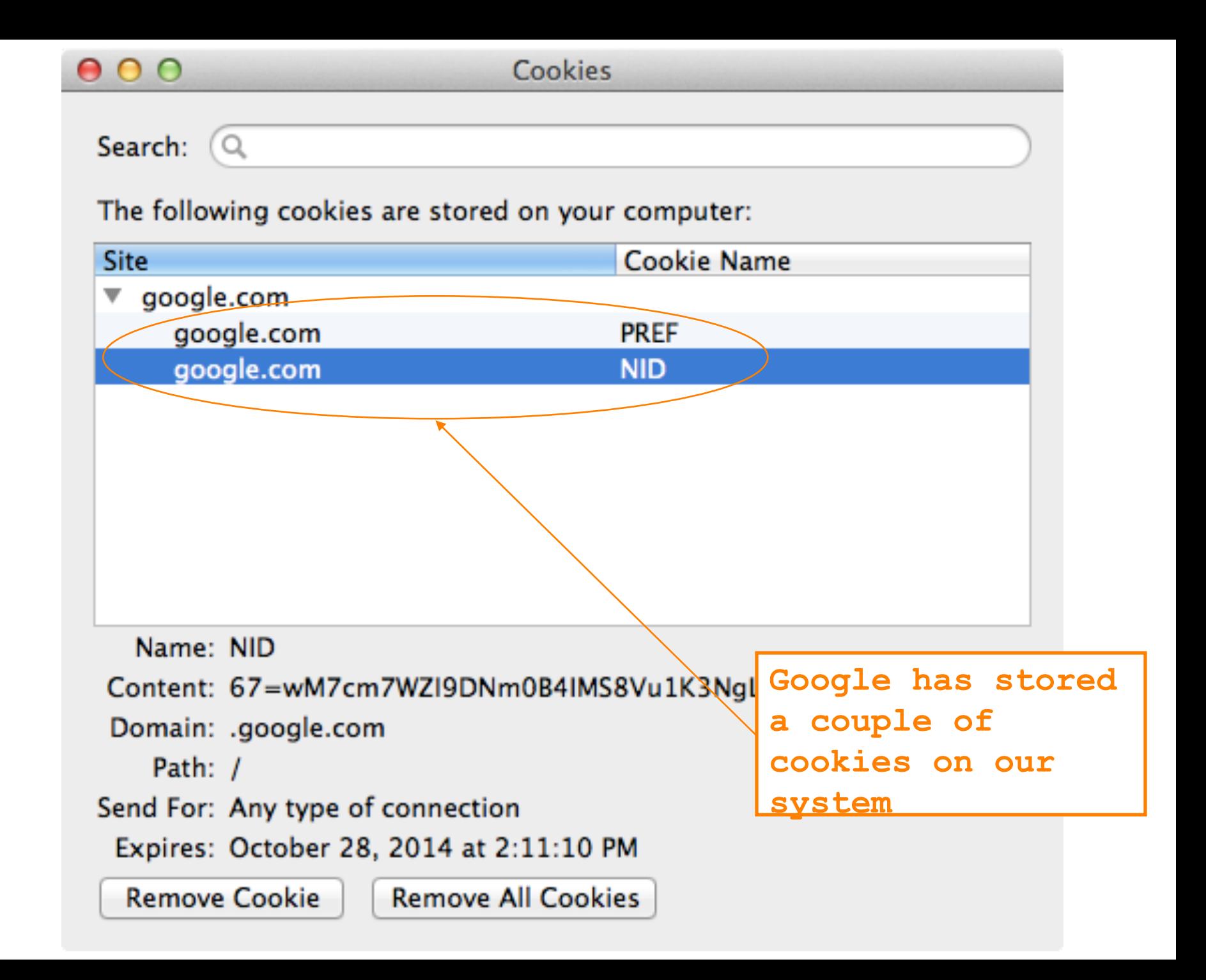

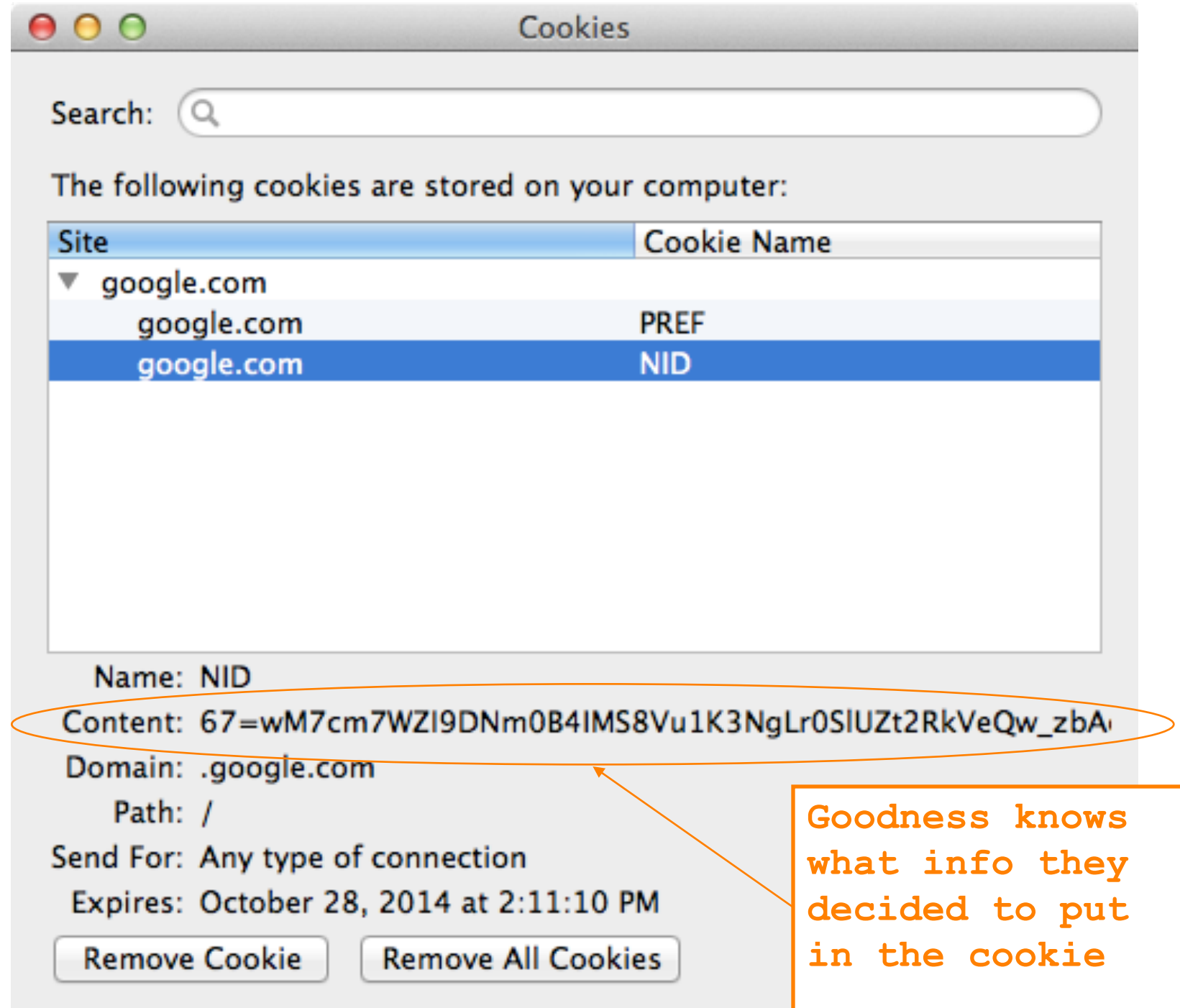

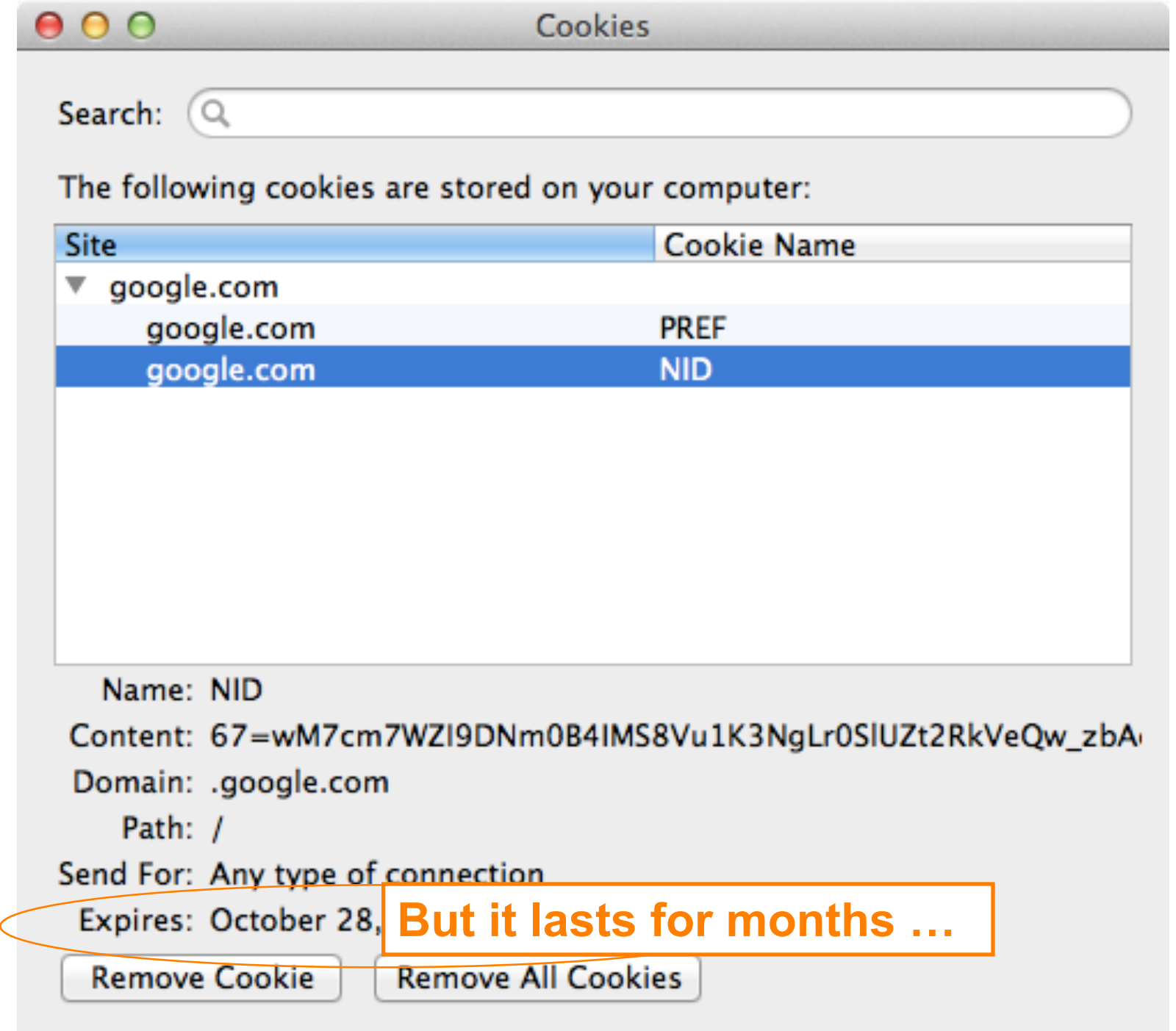

## **Private browsing**

**You can turn on a mode called private browsing on your browser**

> **What is this? Does it protect you against tracking?**

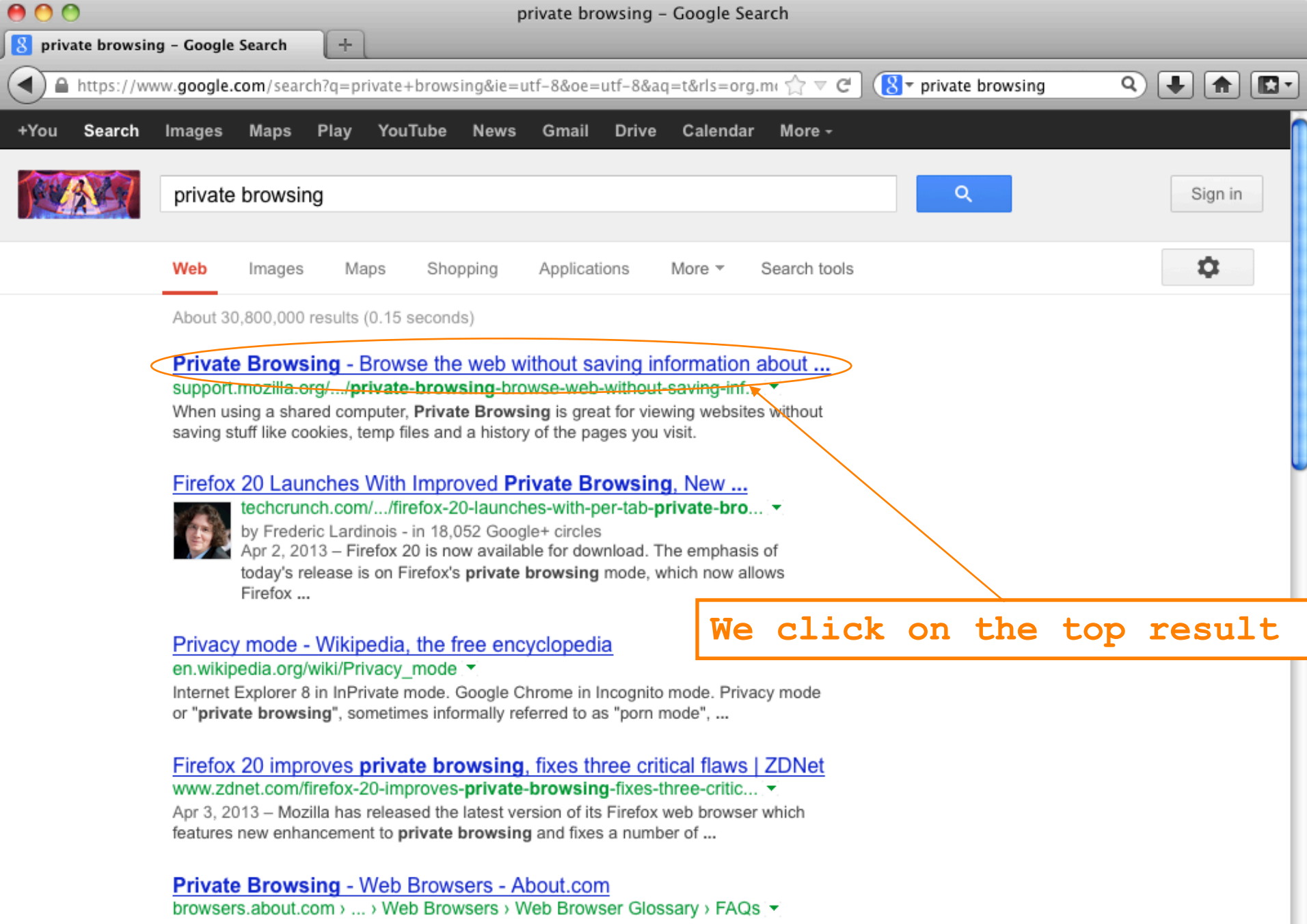

The methods for activating private browsing mode differ across browsers, operating systems, and device types. These step-by-step tutorials teach you how to ...

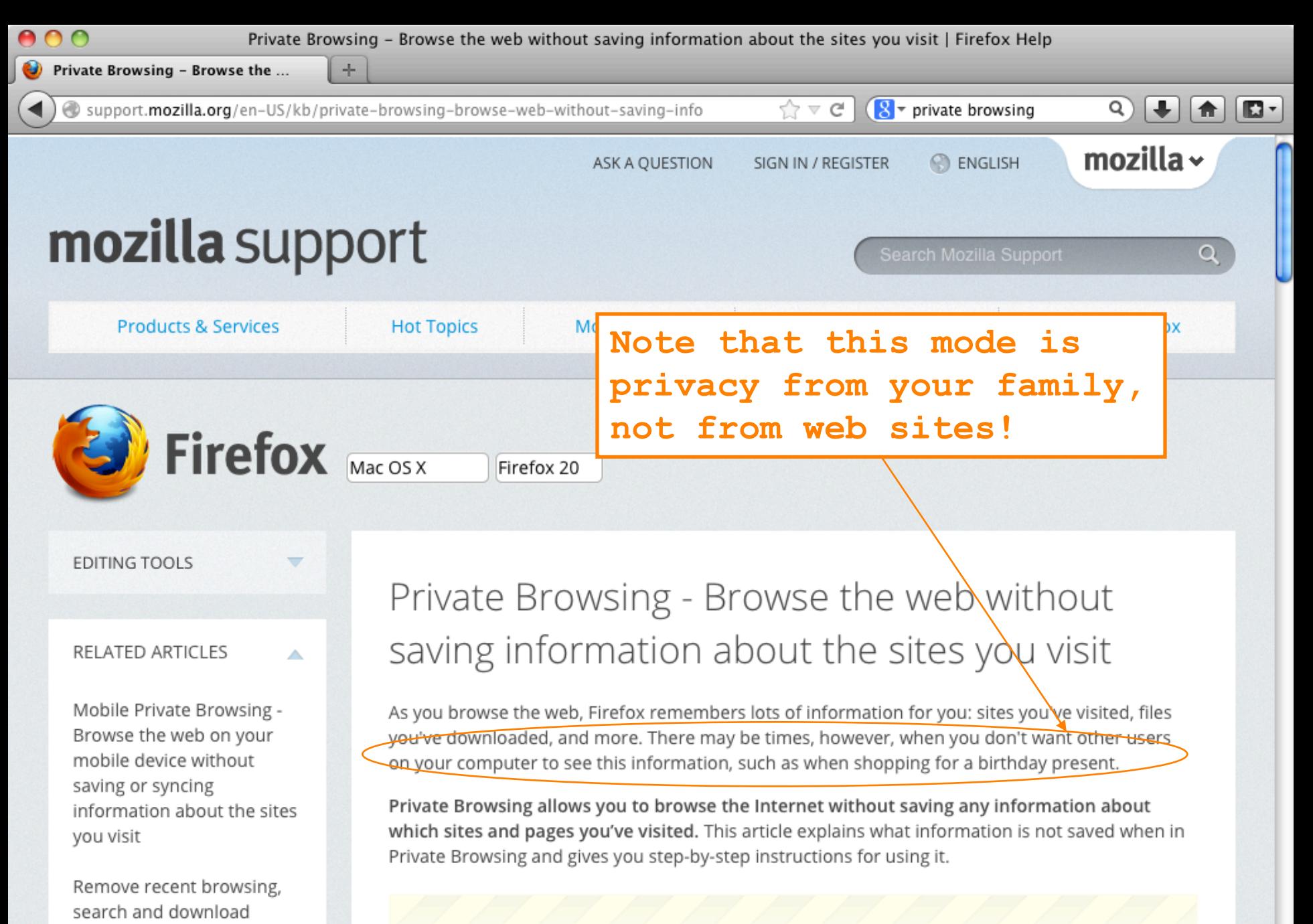

Warning: Private Browsing doesn't make you anonymous on the Internet. Your Internet service provider, employer, or the sites themselves can still track what pages you visit. Private Browsing also doesn't protect you from keyloggers or spyware that may be

How to coarch the contents

history

## **Private browsing**

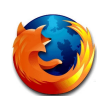

**"Private Browsing allows you to browse the Internet without saving any information about which sites and pages you've visited."**

- **deletes history of URL visits, passwords, cookies too**
- **Private Browsing maintains cookies for as long as the private browsing window is open. Once you quit the browser, it gets deleted**
	- **So still tracked for a good while!**

 $000$ 

Cookies

Search:  $\overline{Q}$ 

The following cookies are stored on your computer:

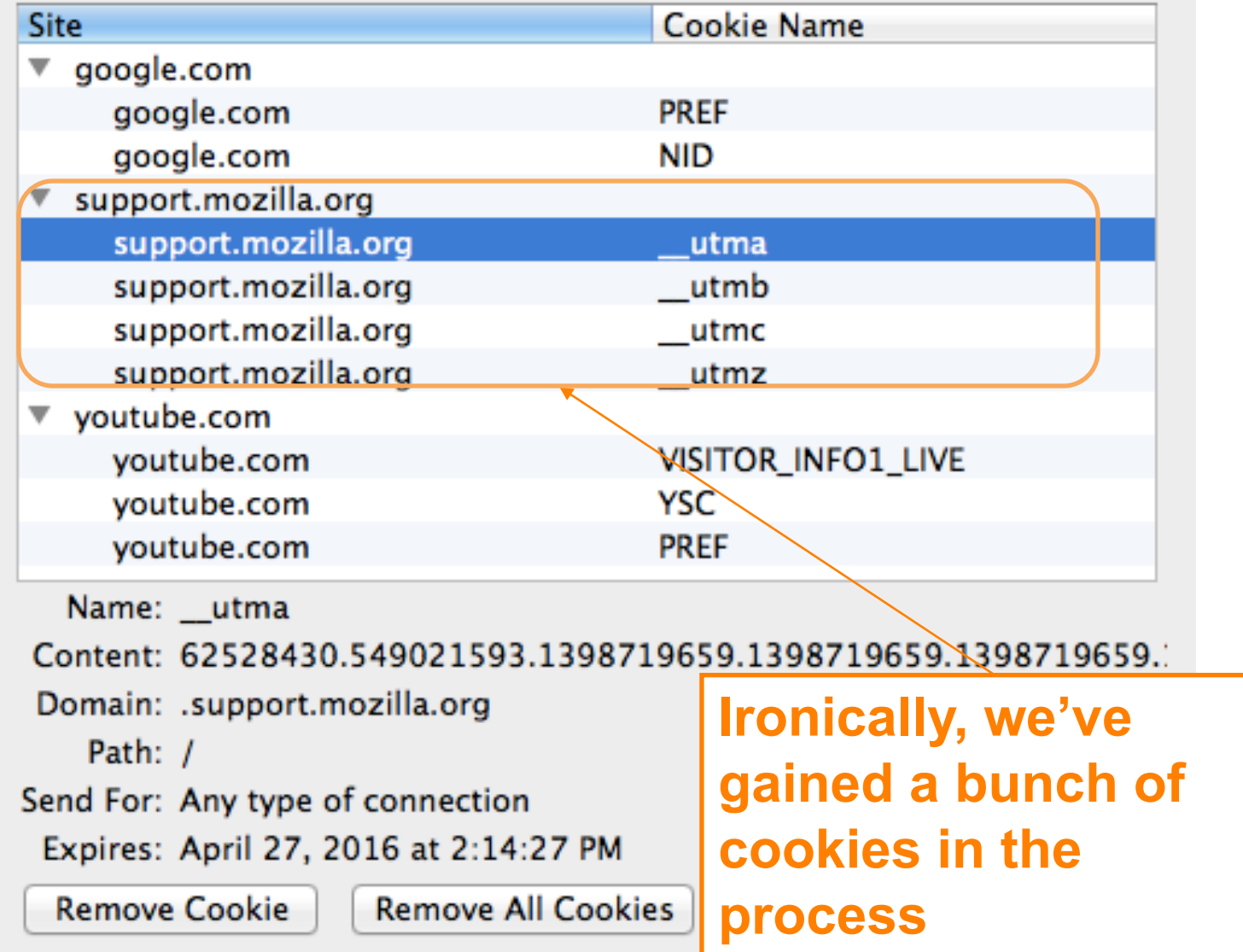

 $\sim$ 

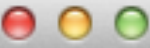

Search:  $\overline{Q}$ 

**Remove Cookie** 

The following cookies are stored on your computer:

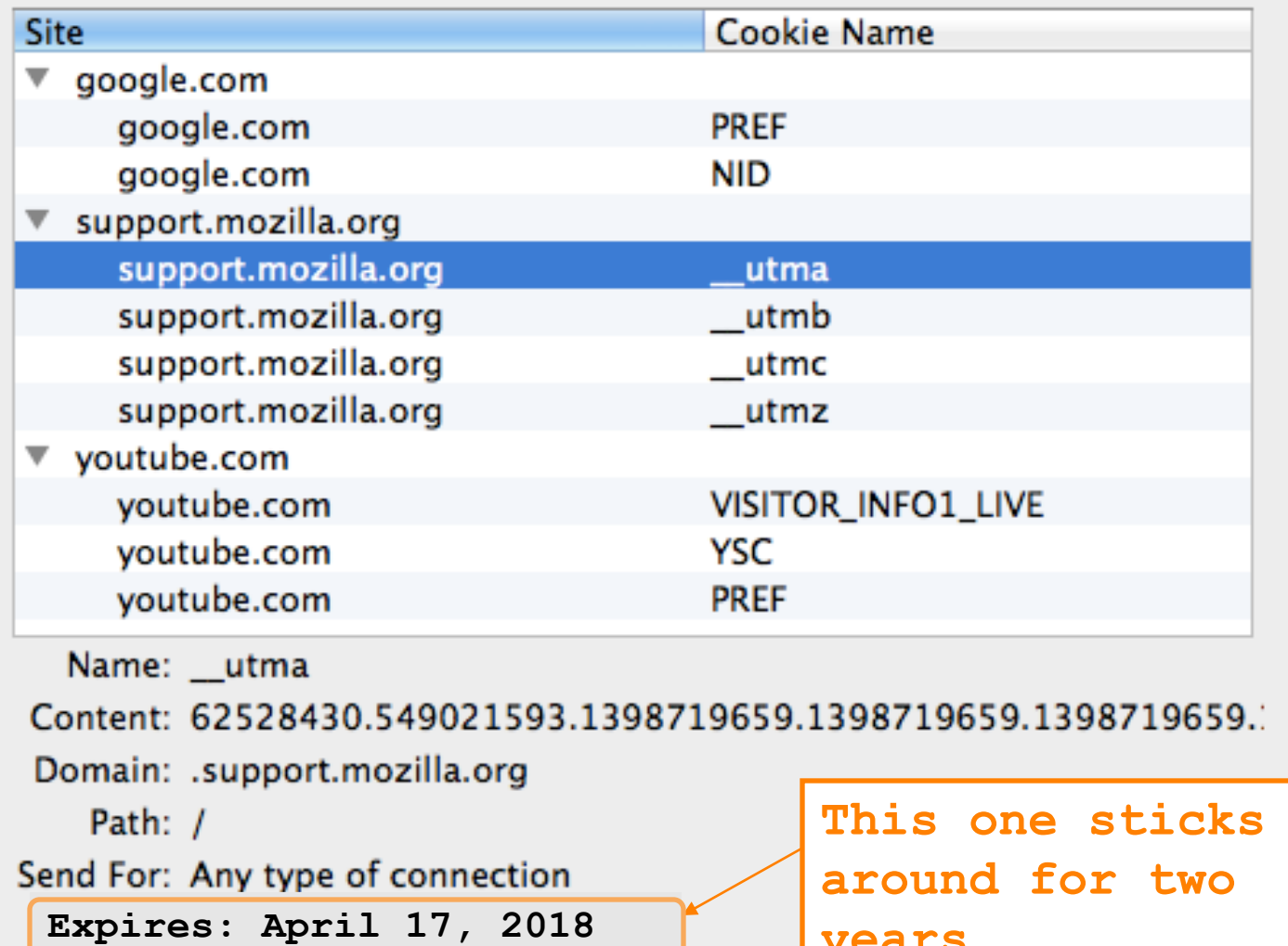

**Remove All Cookies** 

years.

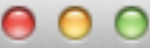

Search:  $\overline{Q}$ 

The following cookies are stored on your computer:

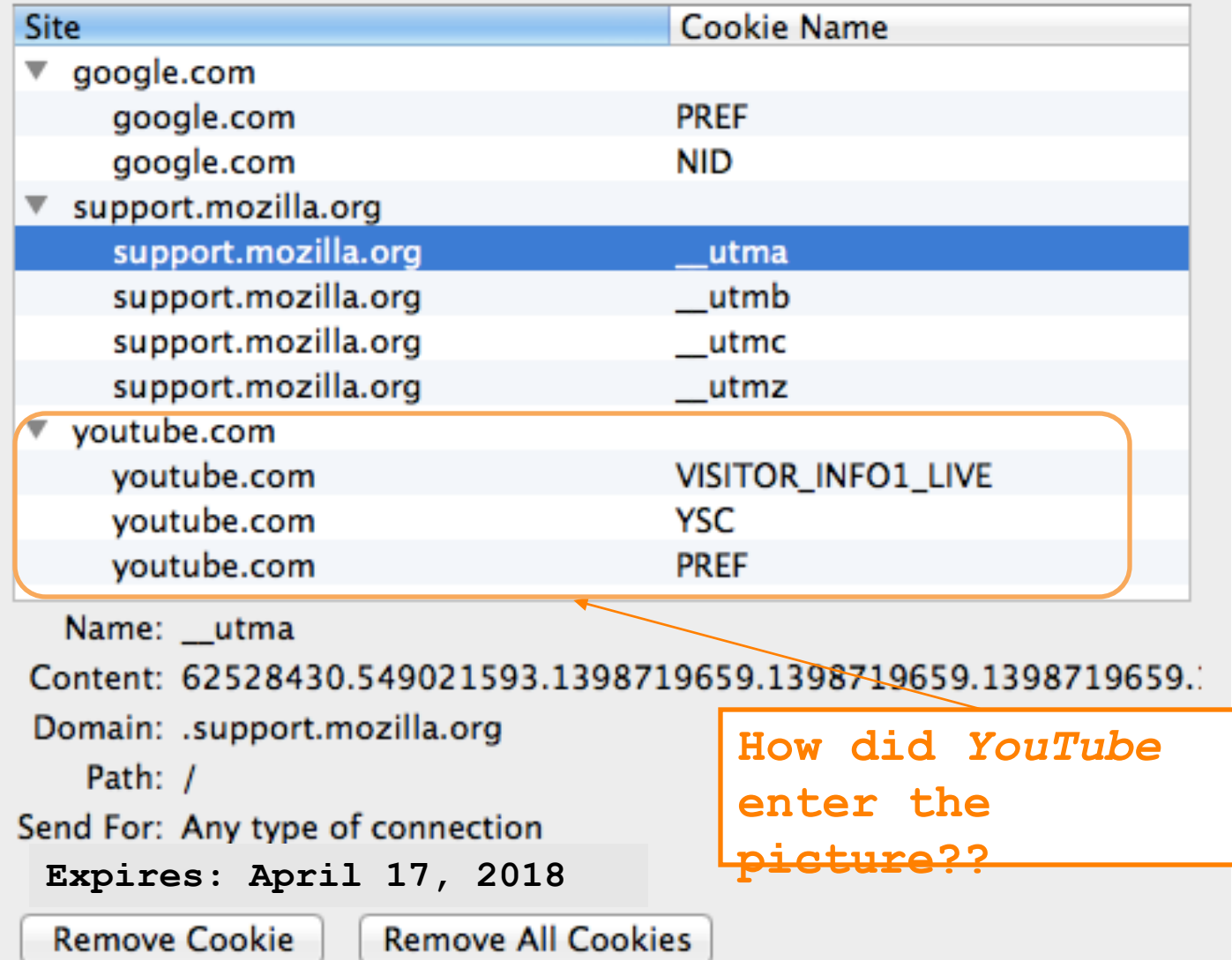

### $000$

Cookies

Search:  $\overline{Q}$ 

The following cookies are stored on your computer:

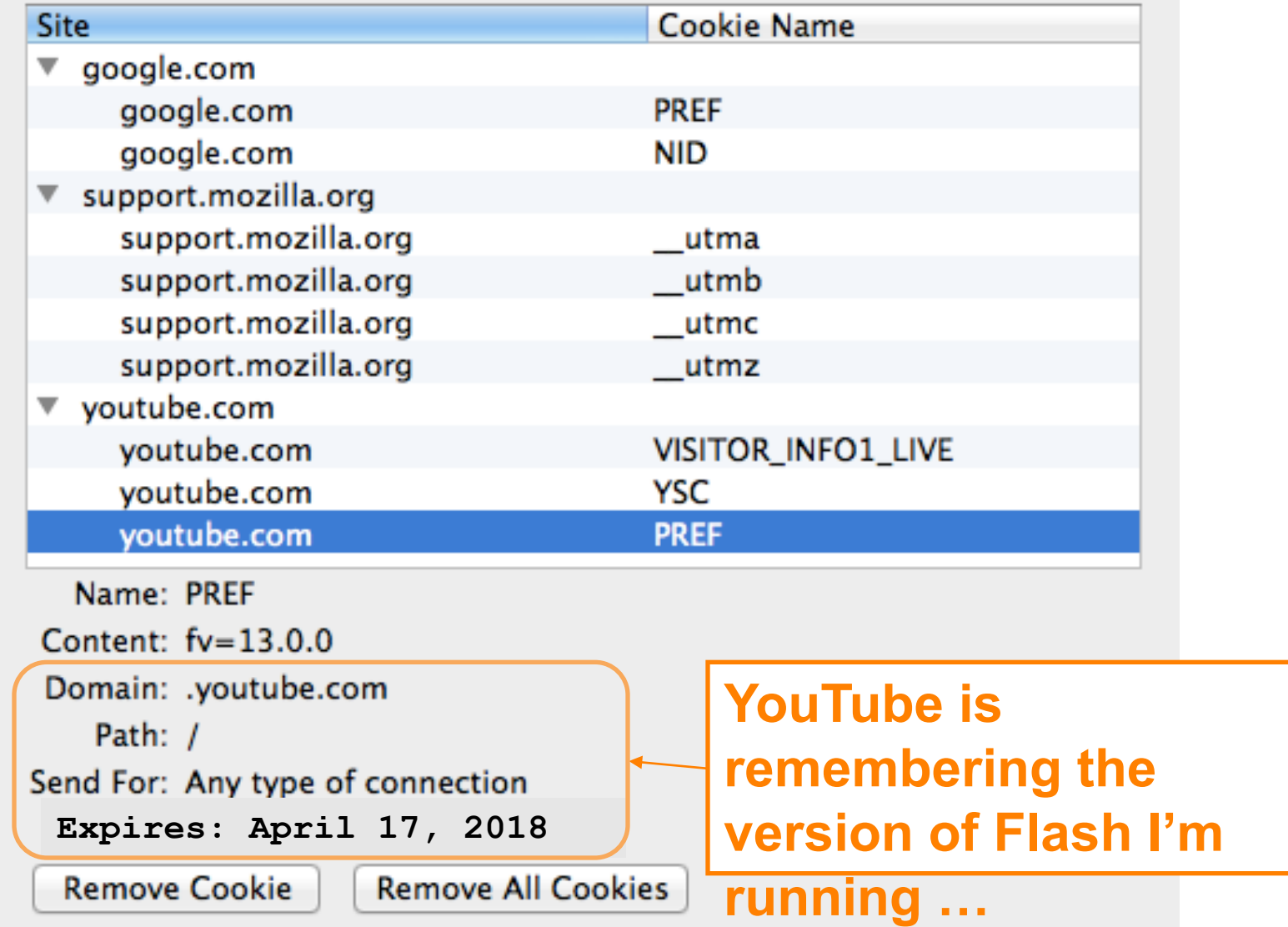

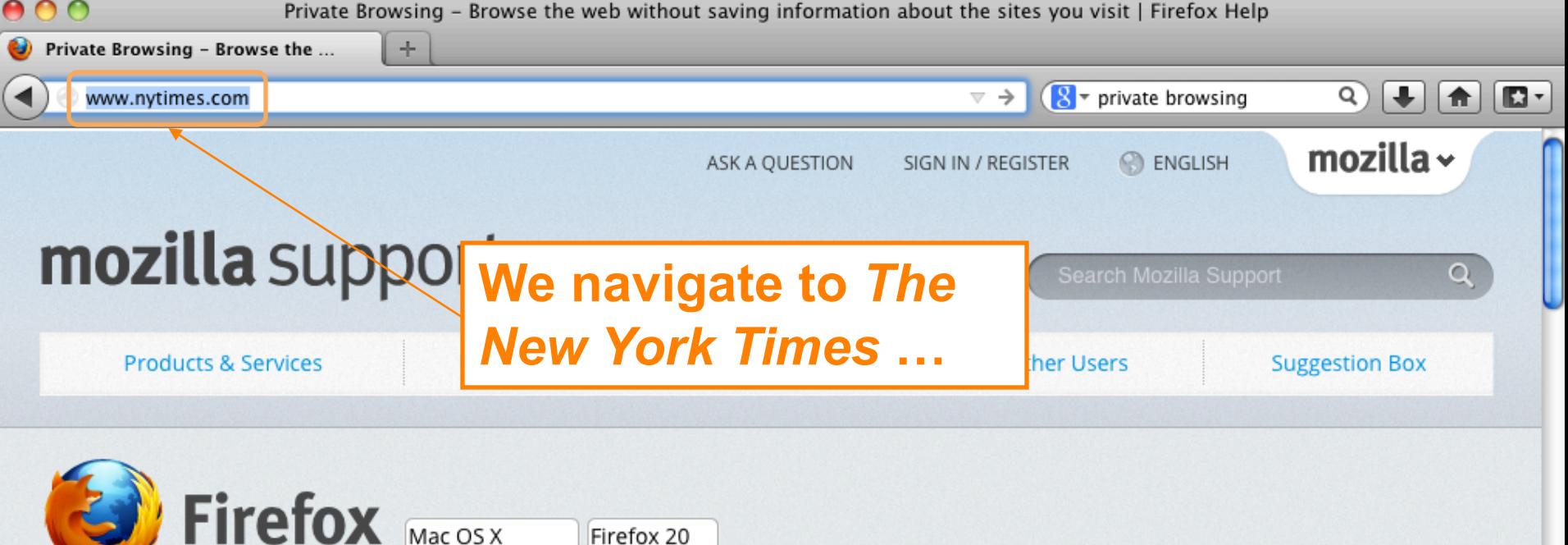

#### **EDITING TOOLS**

RELATED ARTICLES

Mobile Private Browsing -Browse the web on your mobile device without saving or syncing information about the sites you visit

A

Remove recent browsing, search and download history

How to coarch the contents

### Private Browsing - Browse the web without saving information about the sites you visit

As you browse the web, Firefox remembers lots of information for you: sites you've visited, files you've downloaded, and more. There may be times, however, when you don't want other users on your computer to see this information, such as when shopping for a birthday present.

Private Browsing allows you to browse the Internet without saving any information about which sites and pages you've visited. This article explains what information is not saved when in Private Browsing and gives you step-by-step instructions for using it.

Warning: Private Browsing doesn't make you anonymous on the Internet. Your Internet service provider, employer, or the sites themselves can still track what pages you visit. Private Browsing also doesn't protect you from keyloggers or spyware that may be

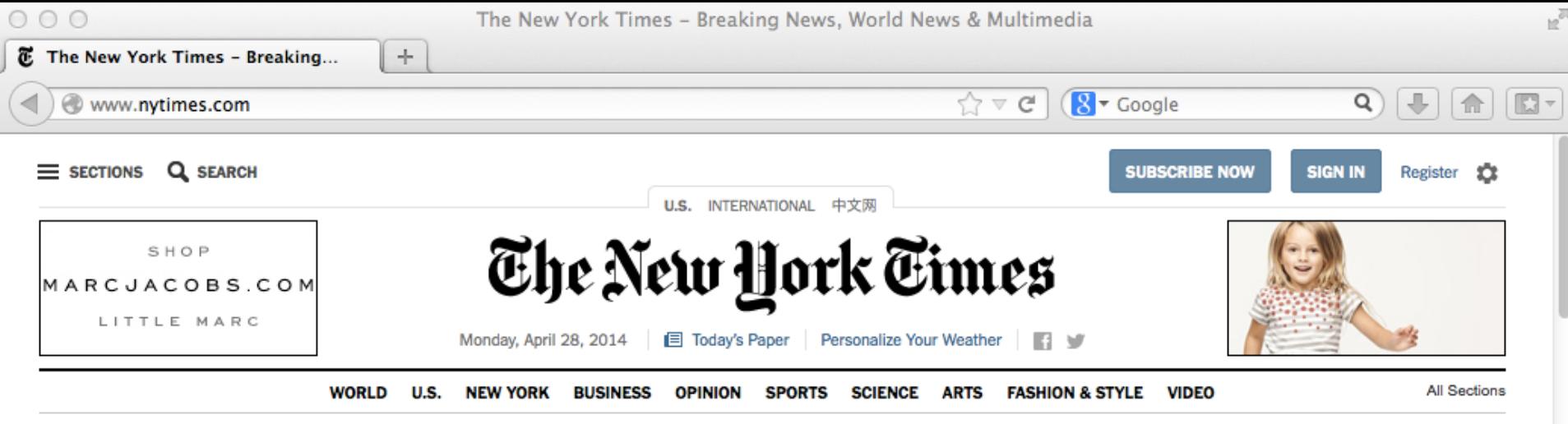

## madewithibm

### **U.S. Announces More Sanctions** Against Russia Over Ukraine

By PETER BAKER and MARK **LANDLER** 

The United States ordered travel bans and asset freezes for seven Russian officials, including two said to be in President Vladimir V. Putin's inner circle, and froze assets for 17 firms.

#### 284 Comments

- · Mayor of Eastern Ukraine **City Is Shot**
- · Putin Rival Takes Message to **East Ukraine**

#### **Times Minute**

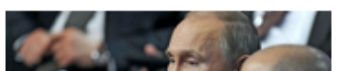

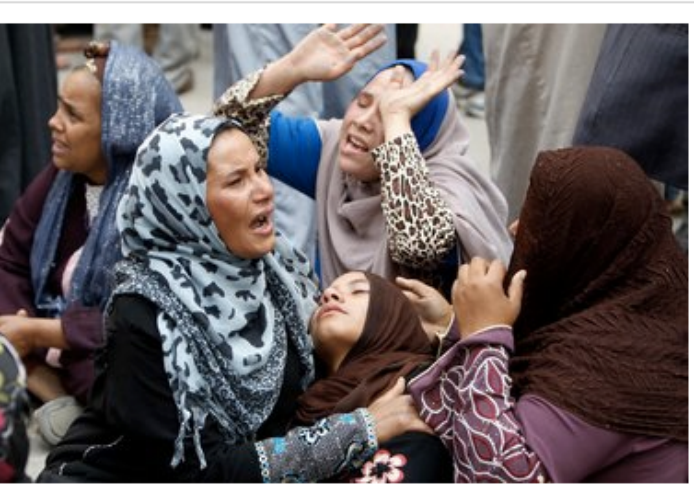

#### Mohamed Abd El Ghany/Reuters

### Egypt Sentences More Than 680 to Death

The Muslim Brotherhood's spiritual leader and hundreds of others were sentenced on charges of inciting or committing violence. Supporters, above, reacted to the verdict Monday.

 $\cdot$  = 130 Comments

Chernobyl: Capping a

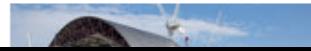

### $\circled{+}$  Expand to watch the unfolding stories

#### The Opinion Pages

#### **FDITORIAL Political Executions in Egypt**

It is clear from the sentencing of 680 people to death in a mass trial that the country's judges have become a government tool.

- **Editorial: Smartphones and** the 4th Amendment
- Krugman: High Plains **Moochers**

**What Does Buddhism Require?** The reality of rebirth

THE STONE

may not be necessary. But believing in it probably is.

č<br>Hi

- 
- Gessen: Salon of the Exiled
- Op-Ed: The Wire Next Time
- Op-Docs | 'Verbatim: What Is a Photocopier?'

### Today's Times Insider

Behind the scenes of The New York Times

- Thinking of Wine as Food With Eric Asimov
- **Introducing Times Insider**

#### **MARKETS** » At close 04/28/2014 The New York Times S.&P. 500 Dow Nasdag HOME DELIVERY

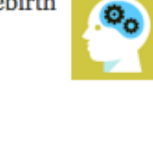

- 
- 
- 

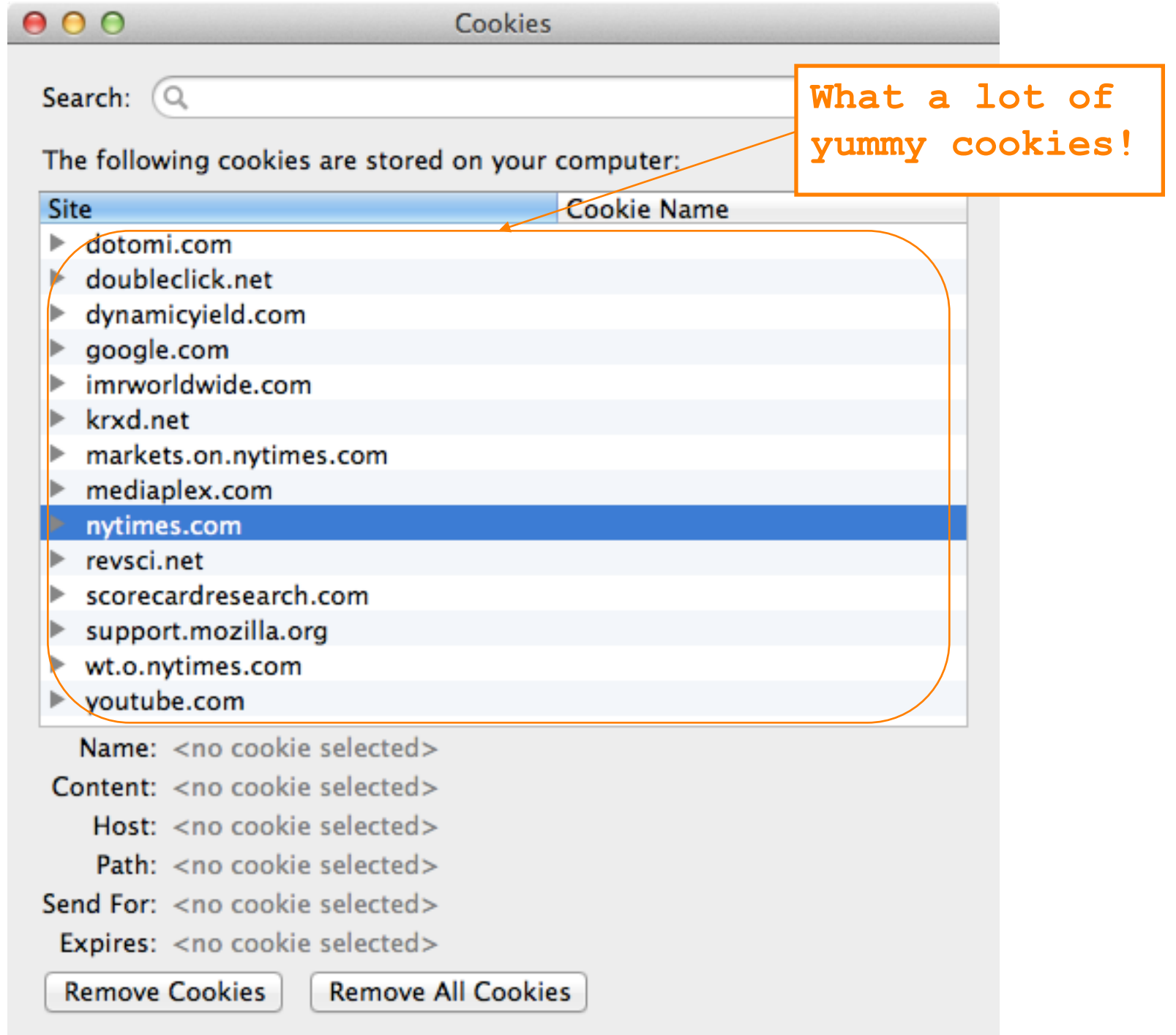

 $000$ 

Search: Q

Cookies

The following cookies are stored on your computer:

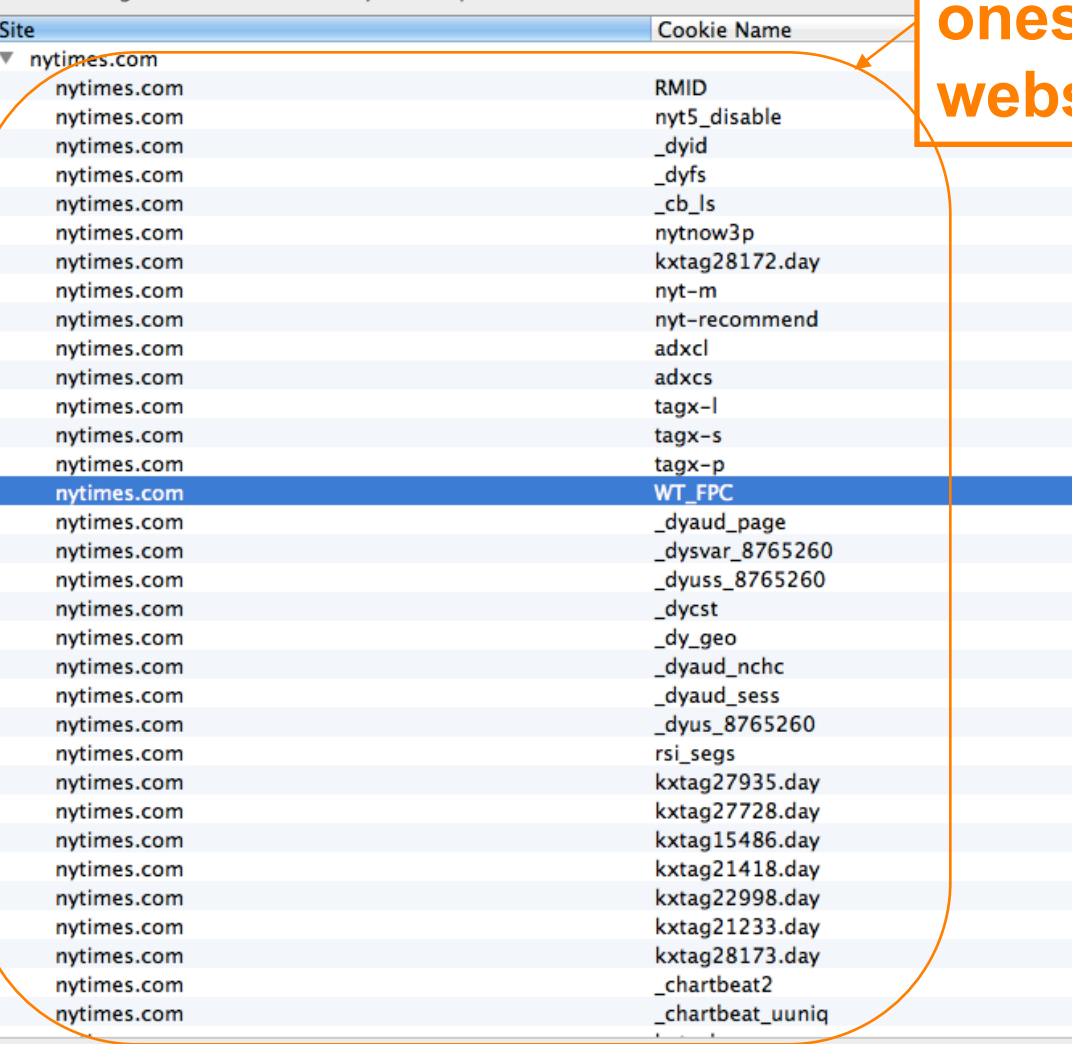

## **Here are the s** from the site itself ...

Name: WT\_FPC

Content: id=281888c3-14a8-4805-ad44-ea4fb68e0535:lv=1398728093820:ss=1398727411934 Domain: .nytimes.com Path: /

Send For: Any type of connection

Expires: April 25, 2024 at 4:34:53 PM

**Remove All Cookies Remove Cookie** 

 $000$ 

Cookies

Search:  $\overline{Q}$ 

The following cookies are stored on your computer:

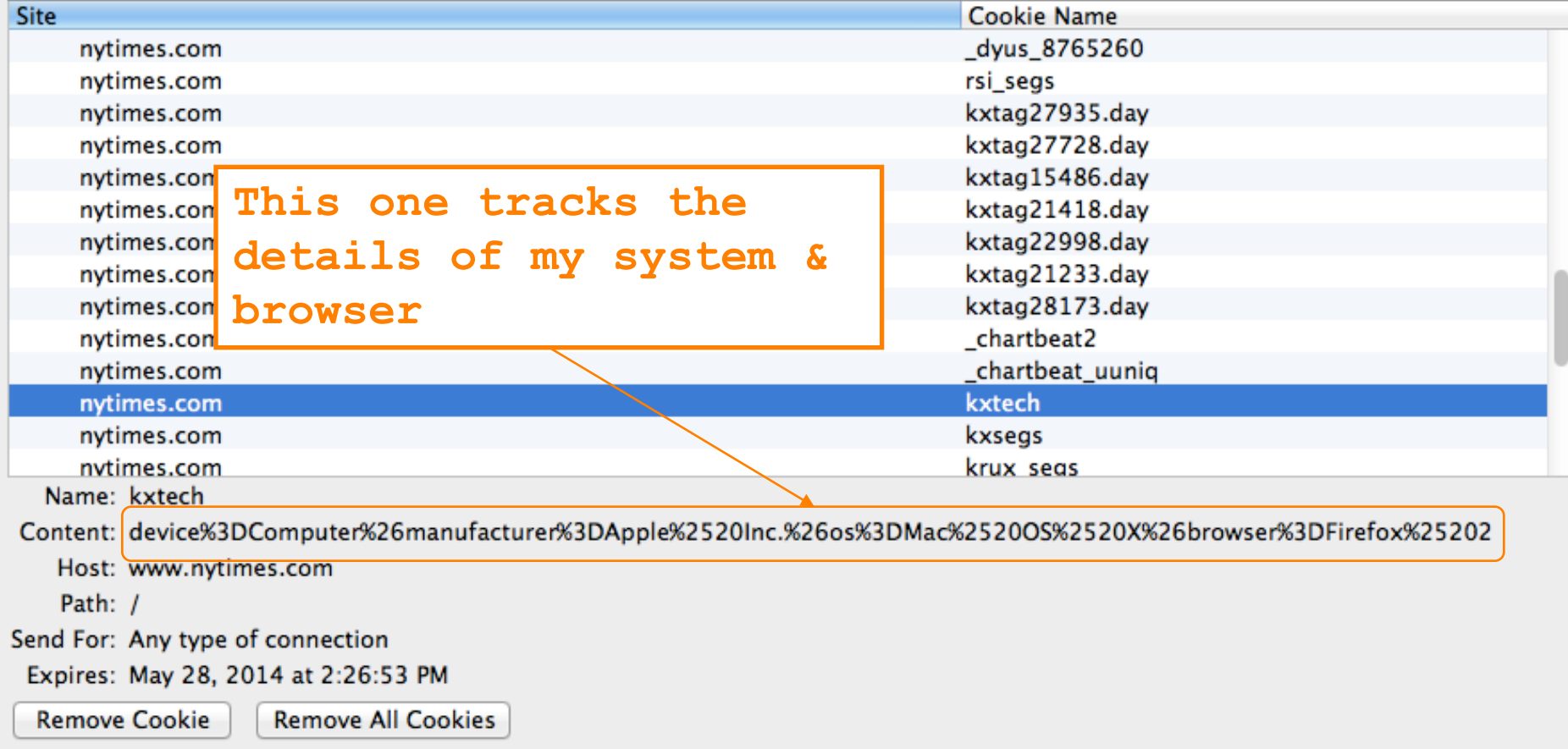

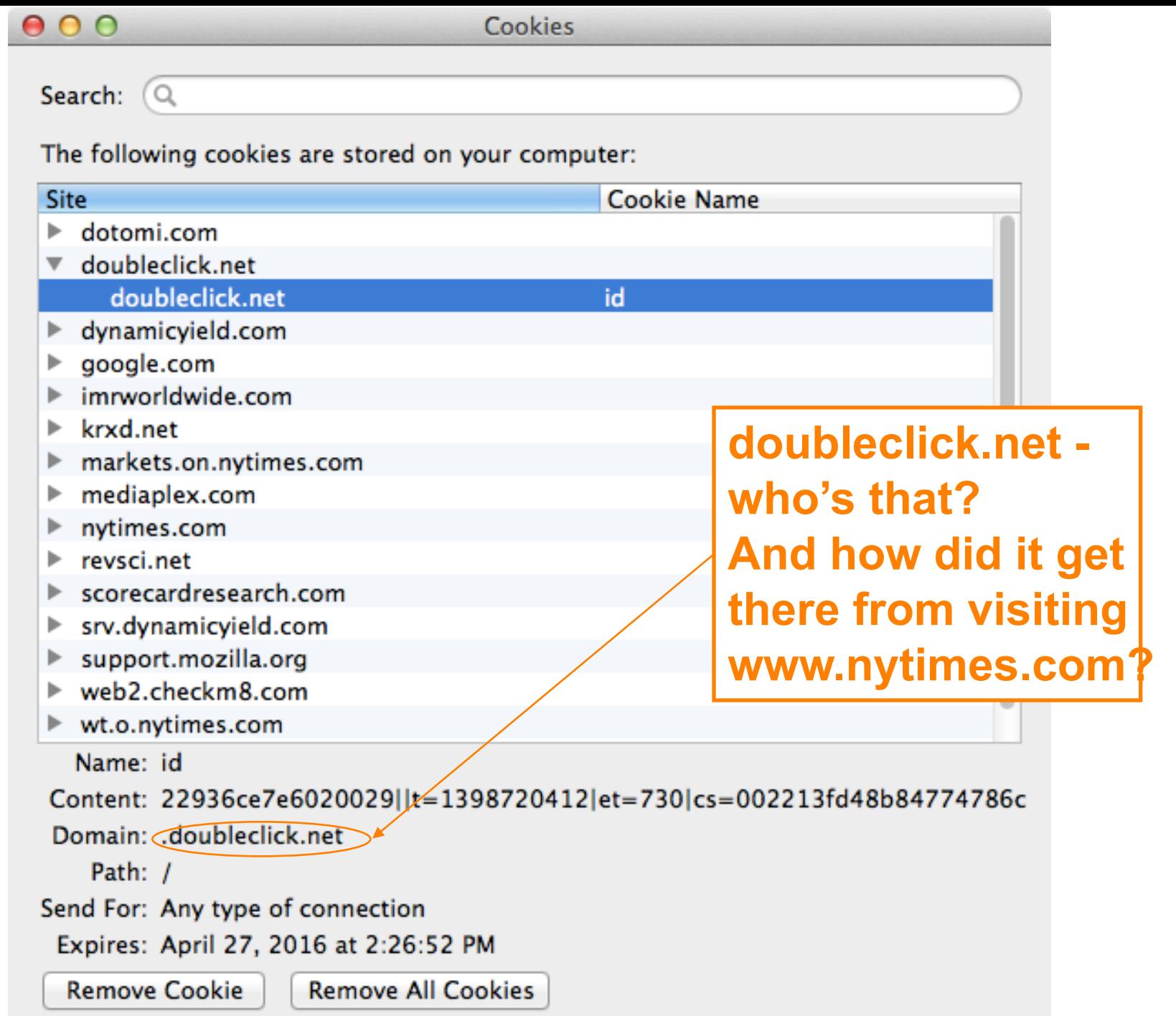

# **Third-Party Cookies**

- How can a web site enable a third party to plant cookies in your browser & later retrieve them?
	- Include on the site's page (for example):
		- <img src="http://doubleclick.net/ad.gif" width=1 height=1>
- Why would a site do that?
	- Site has a business relationship w/ DoubleClick **\***
- Why can this track you?
	- Now DoubleClick sees all of your activity that involves their web sites
	- Because your browser dutifully sends them their cookies for any web page that has that img
	- Identifier in cookie ties together activity as = YOU

• **Owned by Google, by the way**

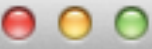

Search:  $\overline{Q}$ 

The following cookies are stored on your computer:

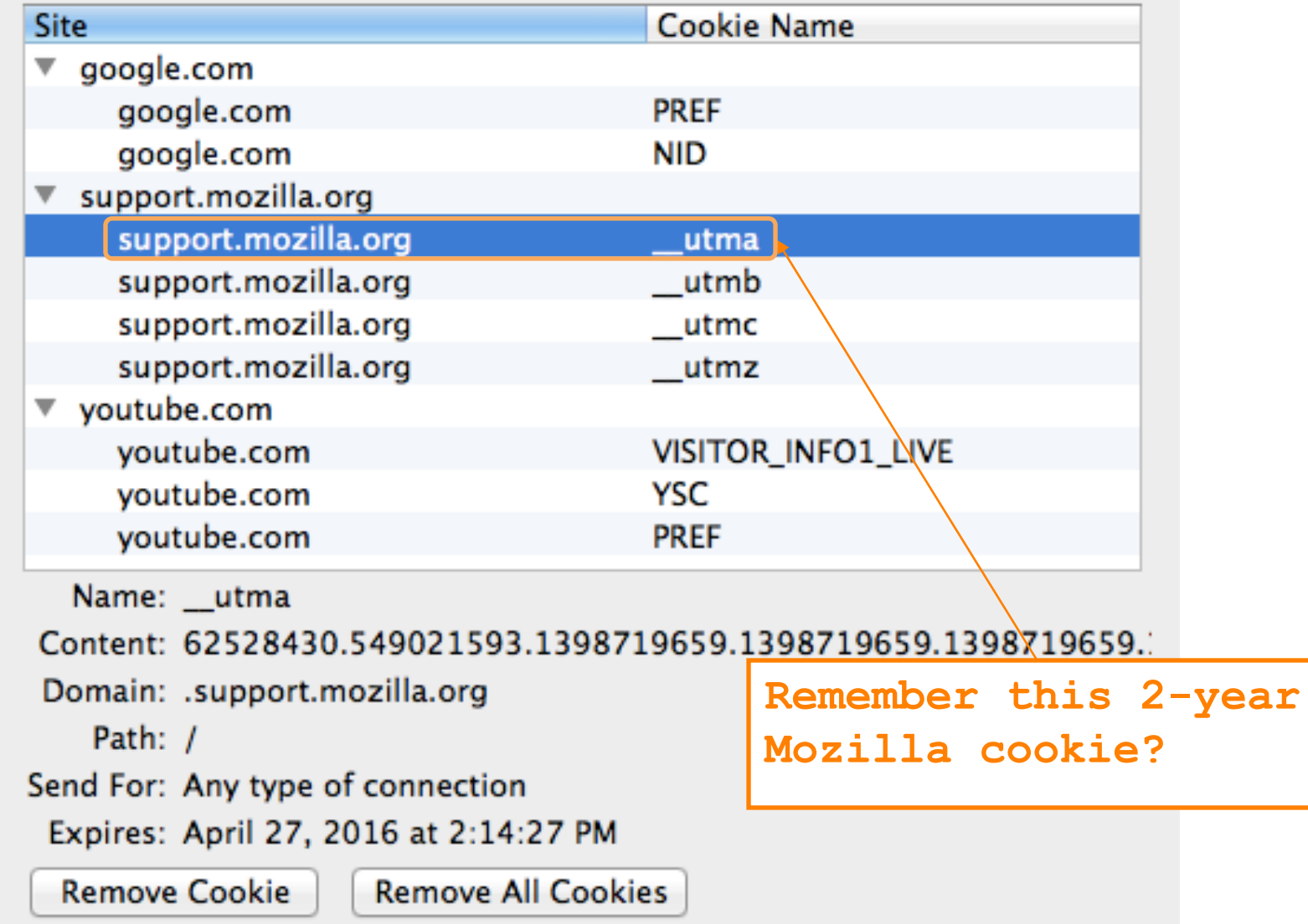

# **Google Analytics**

- Any web site can (anonymously) register with Google to instrument their site for *analytics*
	- Gather information about who visits, what they do when they visit
- To do so, site adds a small Javascript snippet that loads http://www.google-analytics.com/ga.js
	- You can see sites that do this because they introduce a "\_\_utma" cookie
- Code ships off to Google information associated with your visit to the web site
	- Shipped by fetching a GIF w/ values encoded in URL
	- Web site can use it to analyze their ad "campaigns"
	- Not a small amount of info …

http://www.google=analytics.com/\_\_utm.gif?utmwv=4.9.1&utmn=408493431&utmhn=www.s idereel.com&utme=8(userType)9(LoggedOut)11(2)&utmcs=UTF-8&utmsr=1680x1050&utmsc= 24-bit&utmul=en-us&utmje=1&utmfl=10.2 r153&utmdt=Watch Online | American Idol Ep isodes = American Idol ep 23 = via videobb.com = SideReel&utmhid=72439433&utmr=0 Sutmp=/American\_Idol/season=10/episode=23/links/6541441Sutmac=UA=1471387=3Sutmcc e\_\_utmz=108050432.2066052302.1287459230.1291684208.1291691628.jp==\_utmz=108050432. 2.1287459230.1.1.utmcsr=(direct)|utmccn=(direct)|utmcmd=(none);&utmu=QqAAE

http://pubads.g.doubleclick.net/gampad/ads?correlator=1291905478049&output=json\_ html&callback=GA\_googleSetAdContentsBySlotForSync&impl=s&client=ca-pub-775864421 8383495&slotname=wlv\_728x90\_atf&page\_slots=wlv\_728x90\_atf&cust\_params=title=Amer ican%20Idol&state=loggedout&noautoplay=&cookie=ID=75911ff51976ad00:T=1287459230: S=ALNI\_ZMQH1Jqg7Of\_neADngl5OGa4VbuCg&url=http://www.sidereel.com/American\_Idol/s eason=10/episode=23/links/6541441&ref=http://www.sidereel.com/American\_Idol/seas on=10/episode=23/search&lmt=1291905477&dt=1291905478069&cc=100&biw=830&bih=772&i fi=1&adk=1569465027&u\_tz==420&u\_his=5&u\_java=true&u\_h=1050&u\_w=1680&u\_ah=1000&u\_ aw=1680&u\_cd=24&u\_nplug=10&u\_nmime=88&flash=10.2.153&gads=v2&ga\_vid=2067052302.1 287459230&ga\_sid=1291691698&ga\_hid=72439433&ga\_fc=true

http://googleads.g.doubleclick.net/pagead/adview?ai=B2b9cRoCZTfuHCtDaqQGpkZXqC\_m q7IgCmdXb2CWBvtvXQwAQARgBIMe9rBc4AGDJltGGyKOgGbIBEHd3dy5zaWRlcmVlbC5jb226AQk3Mjh 40TBfYXPIAQnaAUhodHRwOi8vd3d3LnNpZGVyZWVsLmNvbS9BbWVyaWNhbl9JZG9sL3NlYXNvbi0xMC9 lcGlzb2RlLTIzL2xpbmtzLzY1NDE0NDGYAoAKuAIYwAIByALhm54b4AIA6gIKNDI4NTU5MjM00JADrAK YA6wCqAMB6A0jCegDmQjoA=YC9QMAAABE4AQB&sigh=1xAuEwn3f0w
# **Values Reportable via Google Analytics**

**Affiliation Billing City Billing Country Billing Region Browser Lang. Complete URL Cookie Values Current Page Event Tracking Flash Version Grand Total** 

**Host Name** Java-enabled **Language Encoding Order ID Page Title Product Code Product Name Profile Number Repeat Campaign Visit** Quantity **Screen Color Depth** 

**Screen Resolution Shipping Cost Special Event Start Campaign Sess.** Tax **Tracking Code Version Unique GIF ID Unit Price User Defined Var** Variations on an Item

# **Still More Tracking Techniques …**

- Any scenario where browsers execute programs that manage persistent state can support tracking by cookies
	- –Such as …. *Flash ?*

#### http://www.macromedia.com/support/documentation/en/flashplayer/help/settings\_manager06.html

Home / Support / Documentation / Flash Player Documentation /

### Flash Player Help

### Website Privacy Settings panel

#### **TABLE OF CONTENTS**

#### Flash Player Help

#### Settings Manager

- Global Privacy Settings Panel
- Global Storage Settings Panel
- Global Security Settings Panel
- Global Notifications Settings Panel
- Website Privacy Settings Panel
- Website Storage Settings Panel

#### **Display Settings**

- **Local Storage Settings**
- **Microphone Settings**
- **Camera Settings**
- **Privacy Settings**
- Local Storage Pop-Up Question
- Privacy Pop-Up Question
- Security Pop-Up Question
- About Updating Adobe Flash Player

### **Some Flash cookies**

"respawn" regular browser cookies that you previously

#### deleted!

Adobe Flash Player™ Settings Manager

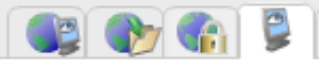

#### **Website Privacy Settings**

For websites you have already visited, view o settings for access to your camera and / or micr

#### ○ . Always ask

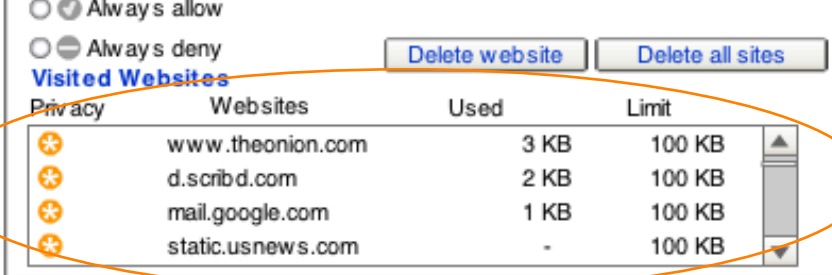

Note: The Settings Manager that you see above is not an image; it is the actual Settings Manager. Click the tabs to sex different panels, and click the options in the panels to change your Adobe Flash Player settings.

The list of websites above is stored on your computer of  $Mv$   $browser$  had or change your privacy settings or local storage settings to this list, or to any of the information that the websites your computer.

Flash cookies from 67 sites!

Sure, this is where you'd

think to look to analyze

what Flash cookies are

stored on your machine

Use this panel to specify privacy settings for any of the requested permission to use your camera or microphone or to store information on your computer.

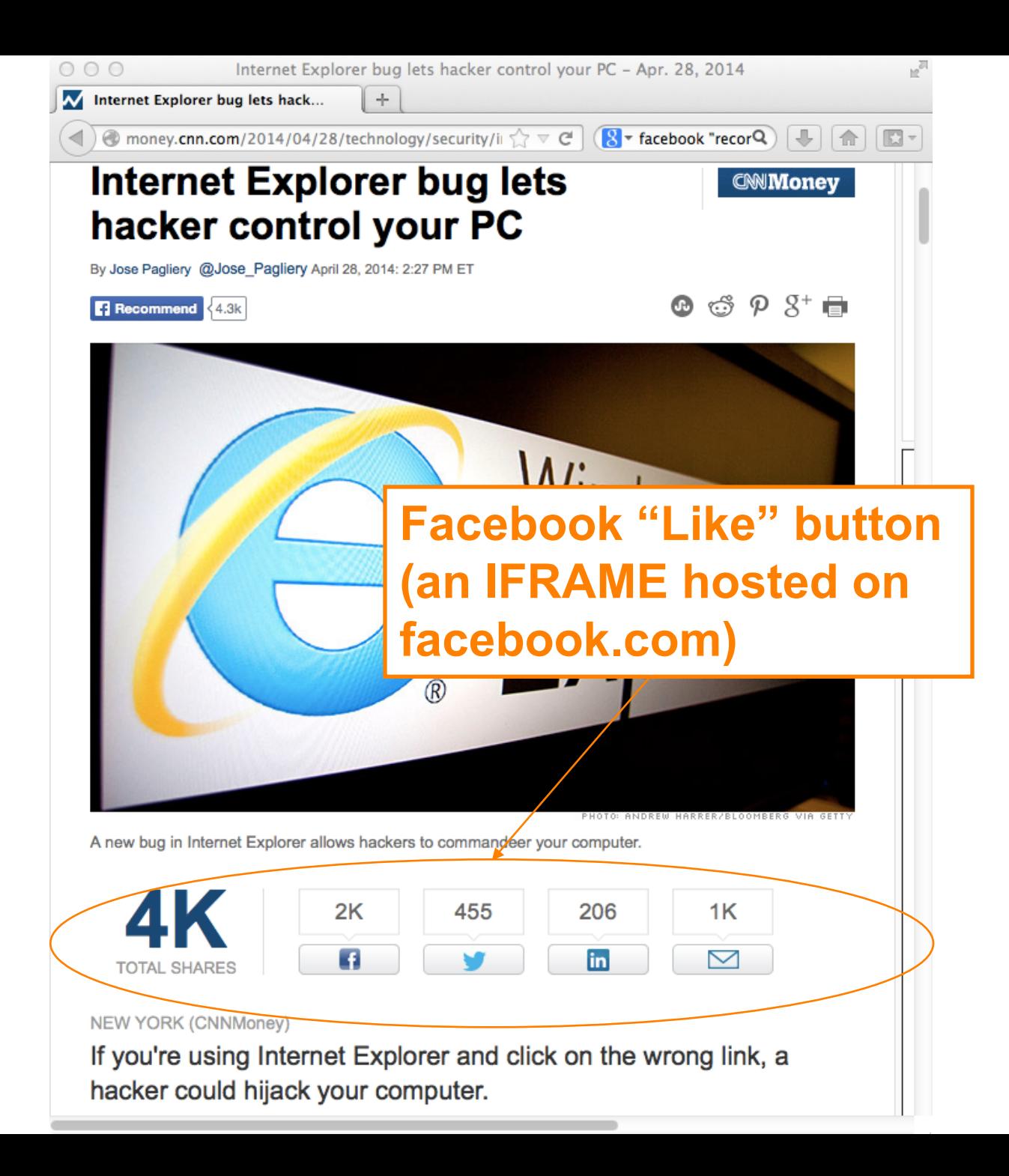

## **What does Facebook learn?**

- Many pages include a Facebook "Like" button.
- What are the implications, for user tracking?
- Facebook can track you on every site that you visit that embeds such a button

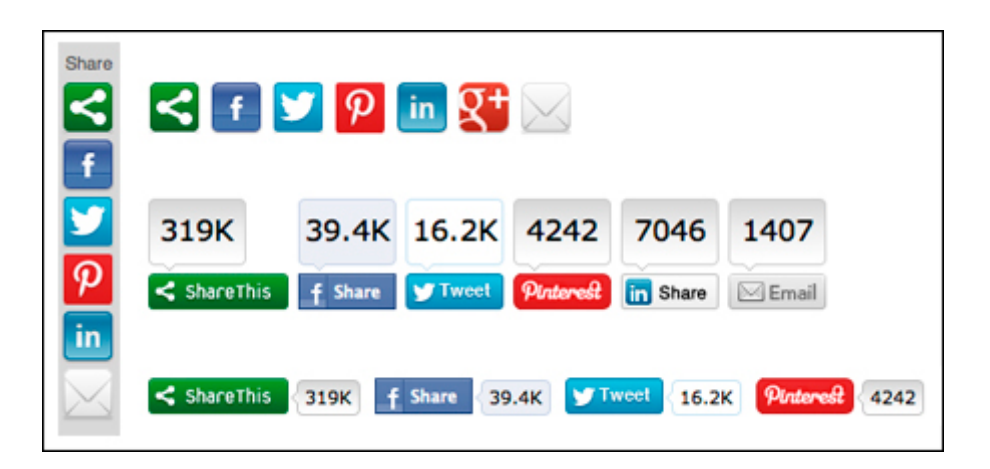

### **From Facebook:**

### What information does Facebook get when I visit a site with the Like button?

If you're logged into Facebook and visit a website with the Like button, your browser sends us information about your visit. Since the Like button is a little piece of Facebook embedded on another website, the browser is sending info about the request to load Facebook content on that page.

We record some of this info to help show you a personalized experience on that site and to improve our products. For example, when you go to a website with a Like button, we need to know who you are in order to show you what your Facebook friends have liked on that site. The data we receive includes your user ID, the website you're visiting, the date and time and other browser-related info.

# **Tracking – So What?**

- Cookies form the core of how Internet advertising works today
	- Without them, arguably you'd have to pay for content up front a lot more
		- (and payment would mean you'd lose anonymity anyway)
	- A "better ad experience" is not necessarily bad
		- Ads that reflect your interests; not seeing repeated ads
- But: ease of gathering so much data so easily  $\Rightarrow$ concern of losing control how it's used
	- Privacy concerns
	- Large amounts of private data in one place

### **careerbuilder.com-More Employers Screening Candidates** via Social Networking Sites

Five tips for creating a positive online image Rosemary Haefner, Vice President of Human Resources at CareerBuilder

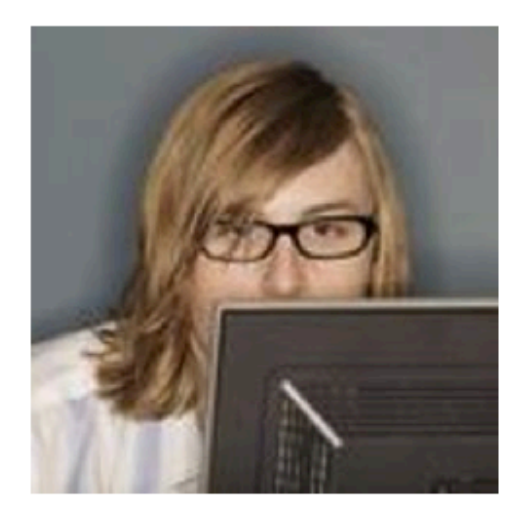

### When you interview, they **Know What You've Posted**

m

Gone are the days when all job seekers had to worry about/were their résumés and cover letters. Today, those documents remain a staple of the job-search process, but they are joined by a growing phenomenon: social networking.

Forty-five percent of employers reported in a June 2009 Career Builder survey that they use social networking sites to screen potential employees, compared to only 22 percent of employers last year. Eleven percent of employers plan to start using social networking sites for the screening process. More than 2,600 hiring managers participated in the survey.

### Why employers disregard candidates after screening online

Thirty-five percent of employers reported they have found content on social networking sites that caused them not to hire the candidate, including:

- Candidate posted provocative or inappropriate photographs or information --53 percent
- Candidate posted content about them drinking or using drugs -- 44 percent
- Candidate bad-mouthed their previous employer, co-workers or clients -- 35 percent
- Candidate showed poor communication skills -- 29 percent
- Candidate made discriminatory comments -- 26 percent
- Candidate lied about qualifications -- 24 percent
- Candidate shared confidential information from previous employer -- 20 percent

# **Tracking – So What?**

- Cookies etc. form the core of how Internet advertising works today
	- Without them, arguably you'd have to pay for content up front a lot more
		- (and payment would mean you'd lose anonymity anyway)
	- A "better ad experience" is not necessarily bad
		- Ads that reflect your interests; not seeing repeated ads
- But: ease of gathering so much data so easily  $\Rightarrow$ concern of losing control how it's used
	- Content shared with friends doesn't just stay with friends …
	- You really don't have a good sense of just what you're giving away …

## Ewilter

Login Join Twitter!

## My baby girl....  $\frac{http://t.co/gqLfLV6}{}$

2 minutes ago via Twitter for Android

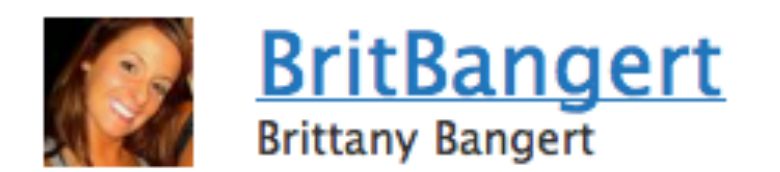

© 2011 Twitter About Us Contact Blog Status Resources API Business Help Jobs Terms Privacy

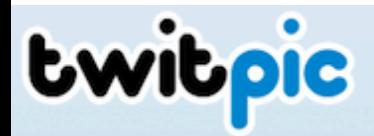

Click here to login or create an account >

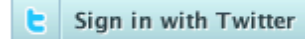

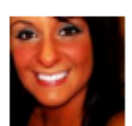

@BritBangert Brittany Bangert April 5, 2011

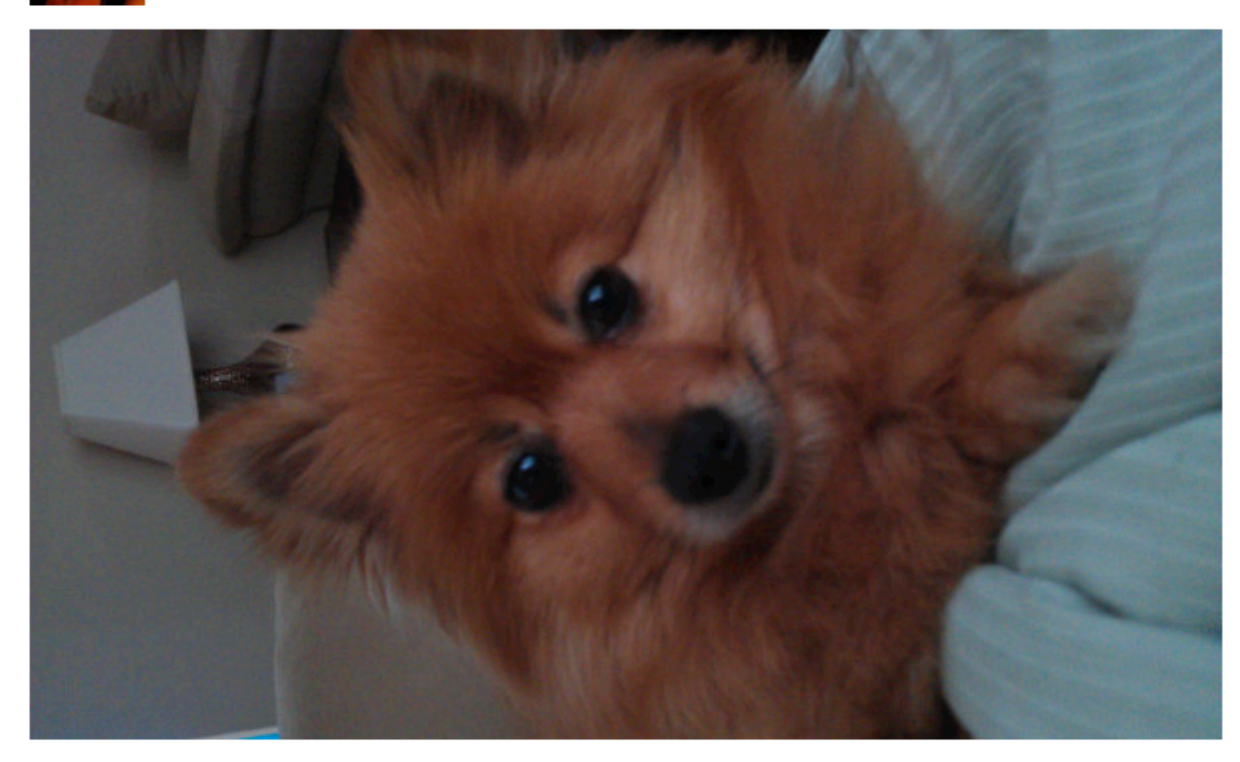

#### Login to leave a comment

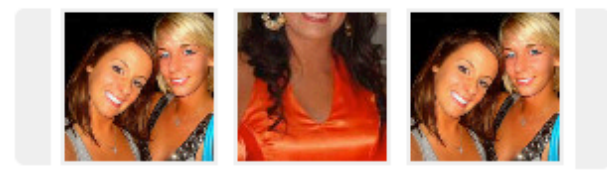

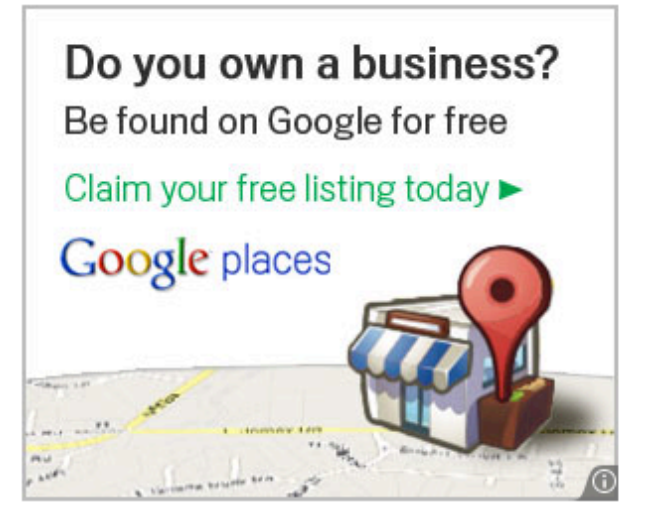

Share this photo ₹

**F.** Put this photo on your website

Views 11 **Events** Tags

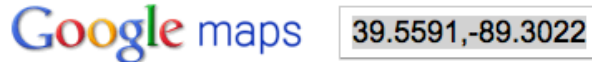

Get Directions My Maps

11

 $-100$ 

 $\left(\begin{smallmatrix}A\\1\end{smallmatrix}\right)$ 

920 Hawley St<br>Taylorville, IL 62568

**Search Maps** 

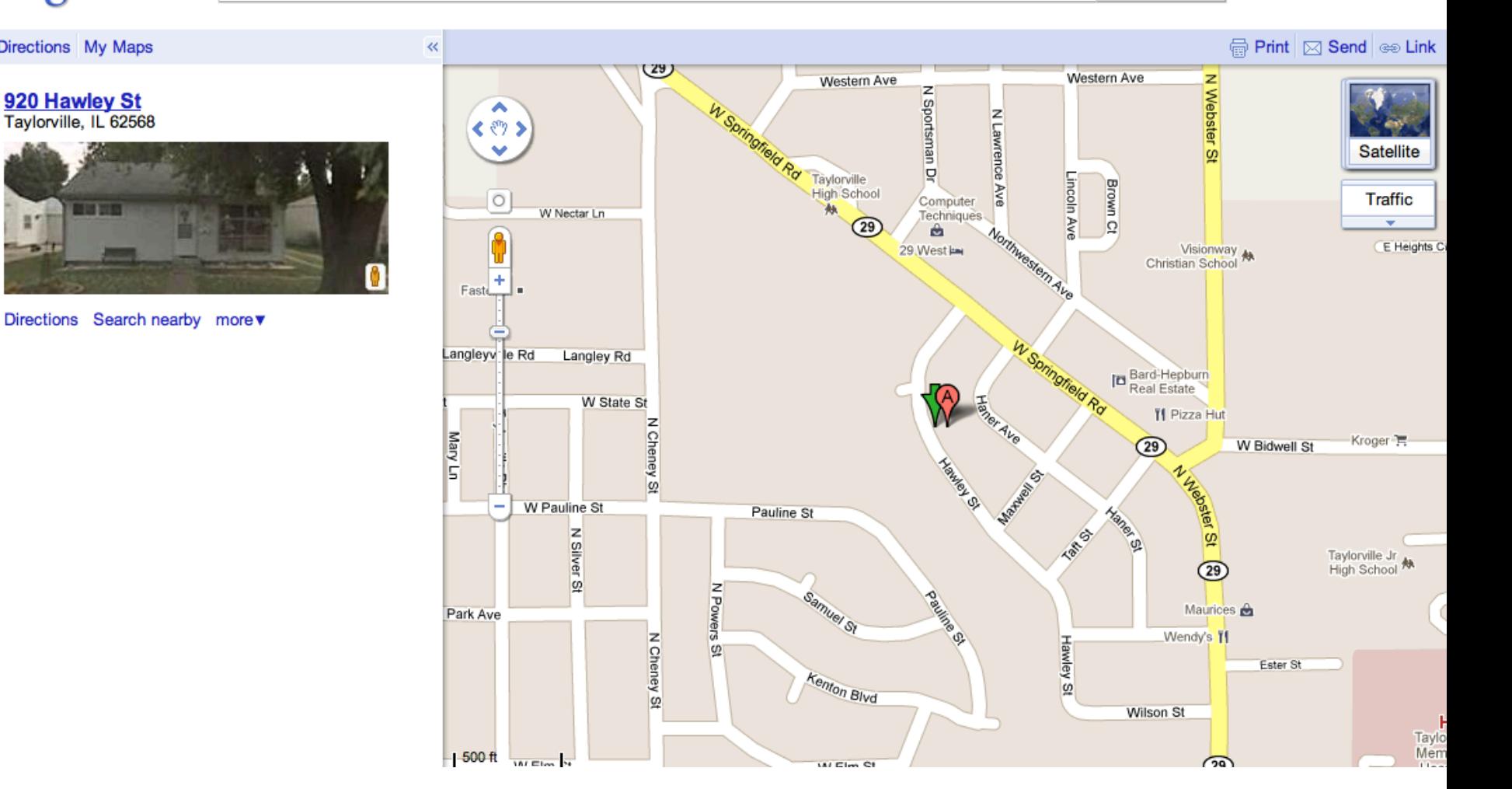

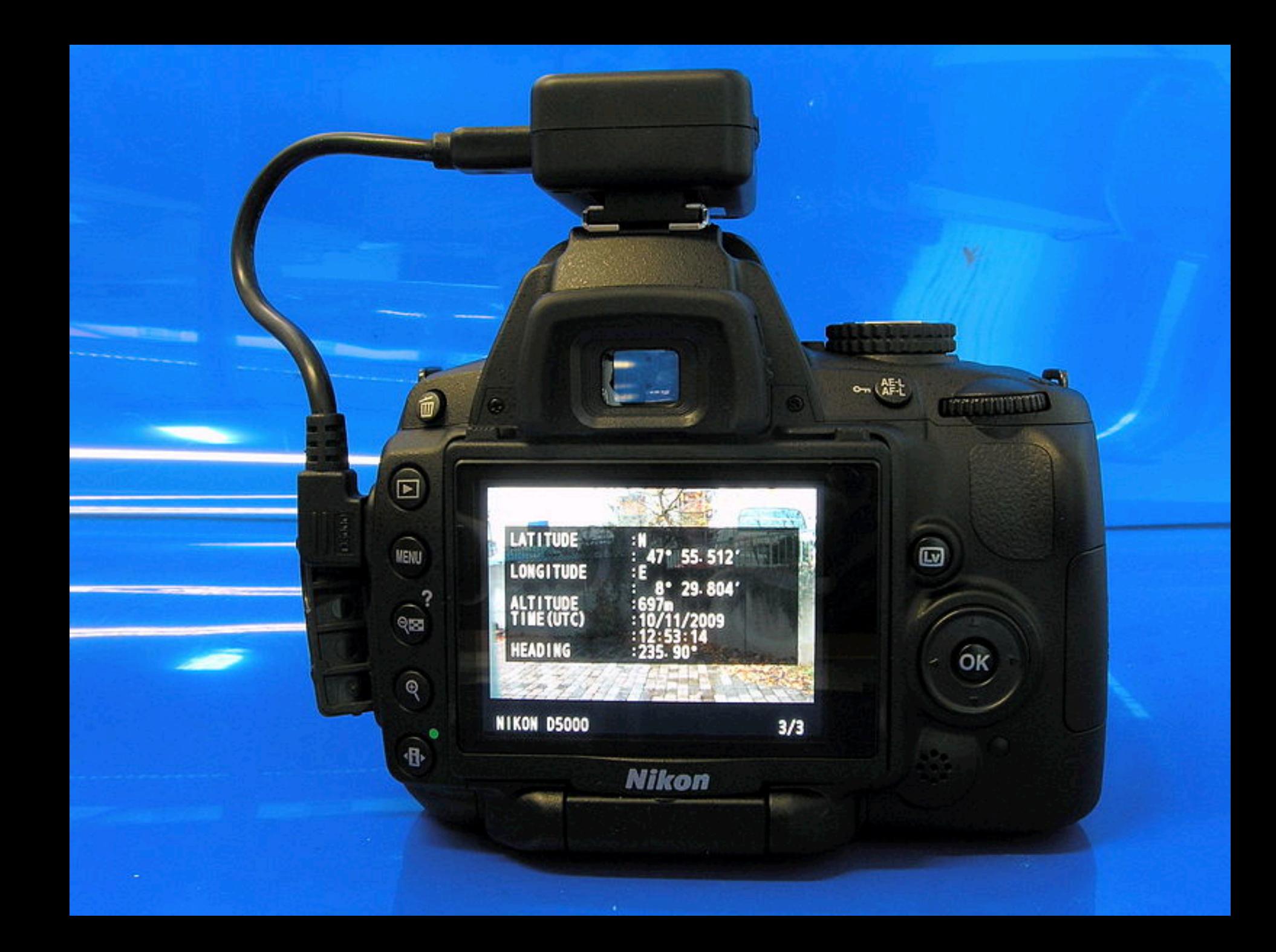

### **I Can Stalk U**

#### Raising awareness about inadvertent information sharing

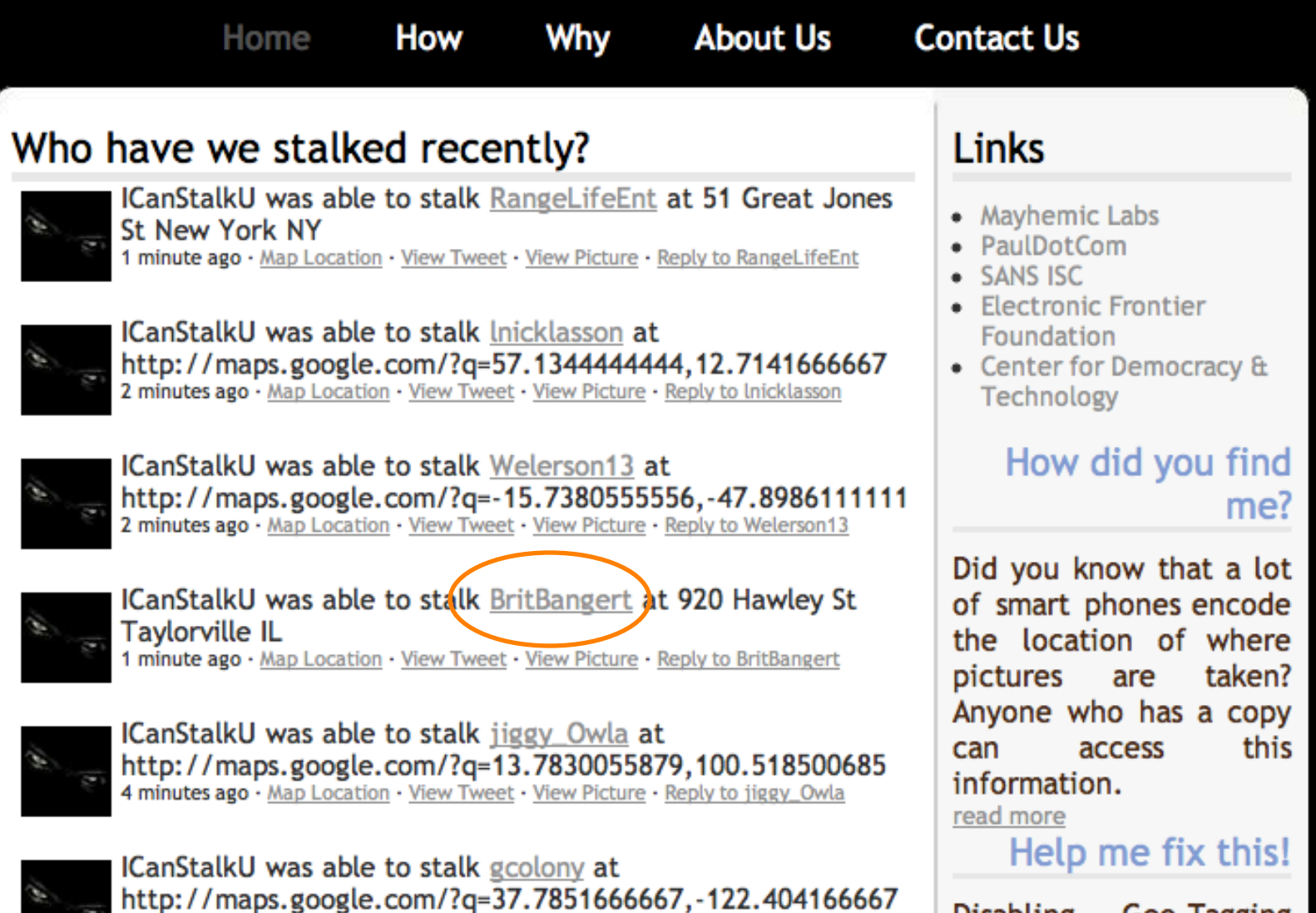

4 minutes ago · Map Location · View Tweet · View Picture · Reply to gcolony

**Disabling** Geo-Tagging on your phone is easy.

## **How To Gain Better Privacy?**

**discuss with your neighbor**

# **How To Gain Better Privacy?**

- Force of law
	- Example #1: web site privacy policies
		- US sites that violate them commit false advertising
		- But: policy might be "*Yep, we sell everything about you, Ha Ha!*"

# **The New Yorker**'**s Privacy Policy (when you buy their archives)**

*7. Collection of Viewing Information. You acknowledge that you are aware of and consent to the collection of your viewing information during your use of the Software and/or Content. Viewing information may include, without limitation, the time spent viewing specific pages, the order in which pages are viewed, the time of day pages are accessed, IP address and user ID. This viewing information may be linked to personally identifiable information, such as name or address and shared with third parties.*

# **How To Gain Better Privacy?**

### • Force of law

- Example #1: web site privacy policies
	- US sites that violate them commit false advertising
	- But: policy might be "*Yep, we sell everything about you, Ha Ha!*"
- Example #2: SB 1386
	- *Requires an agency, person or business that conducts business in California and owns or licenses computerized 'personal information' to disclose any breach of security (to any resident whose unencrypted data is believed to have been disclosed)*
	- Quite effective at getting sites to pay attention to securing personal information

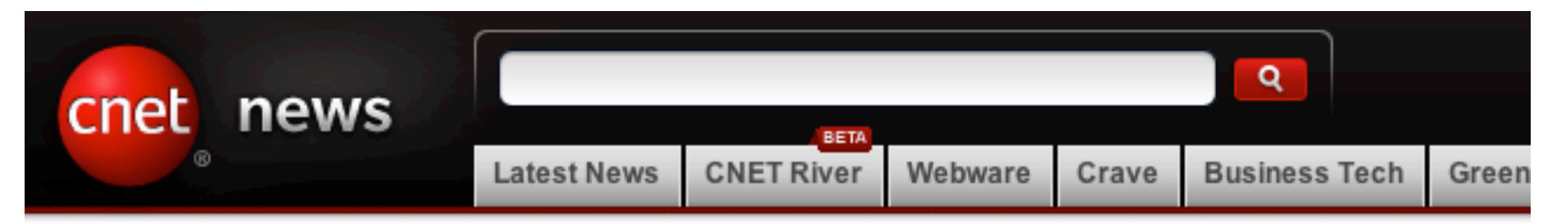

Home > News > Security

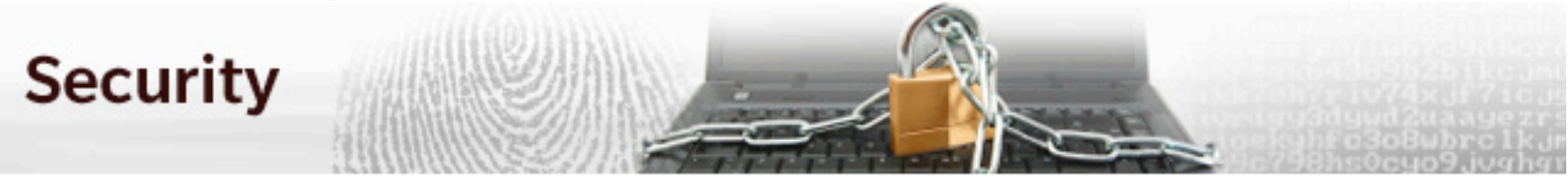

May 8, 2009 1:53 PM PDT

### UC Berkeley computers hacked, 160,000 at risk

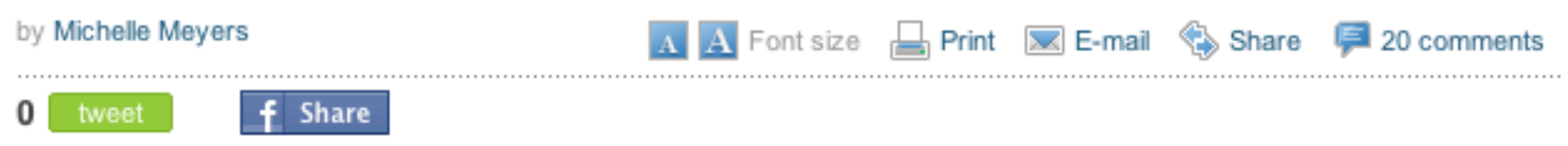

This post was updated at 2:16 p.m. PDT with comment from an outside database security software vendor.

Hackers broke into the University of California at Berkeley's health services center computer and potentially stole the personal information of more than 160,000 students, alumni, and others, the university announced Friday.

At particular risk of identity theft are some 97,000 individuals whose Social Security numbers were accessed in the breach, but it's still unclear whether hackers were able to match up those SSNs with individual names, Shelton Waggener, UCB's chief technology officer, said in a press conference Friday afternoon.

# **How To Gain Better Privacy?**

- Technology
	- Various browser additions
	- Special browser extensions
	- Tor and anonymizers later in course

## **Browser: "Tracking protection"**

**Private browsing includes tracking protection**

**Blocks third-party trackers based on Disconnect.me**

- **basic: blocks commonly known analytics trackers, social sharing trackers, and advertising trackers, but allows some known content trackers to reduce website breakage.**
- **strict: blocks all known trackers, including analytics, trackers, social sharing trackers, and advertising trackers as well as content trackers. The strict list will break some videos, photo slideshows, and some social networks.**

## **Browsers: Do not track flag**

You can turn on this flag in your browser

What does it do?

- Tells web servers you want to opt-out of tracking
- It does this by transmitting a Do Not Track HTTP header every time your data is requested from a web server

It does not enforce that there is no tracking, it is up to the web servers whether they decide to track or not

### WHY DO NOT TRACK MAY NOT PROTECT ANYBODY'S PRIVACY

By Geoff Duncan  $-$  June 9, 2012

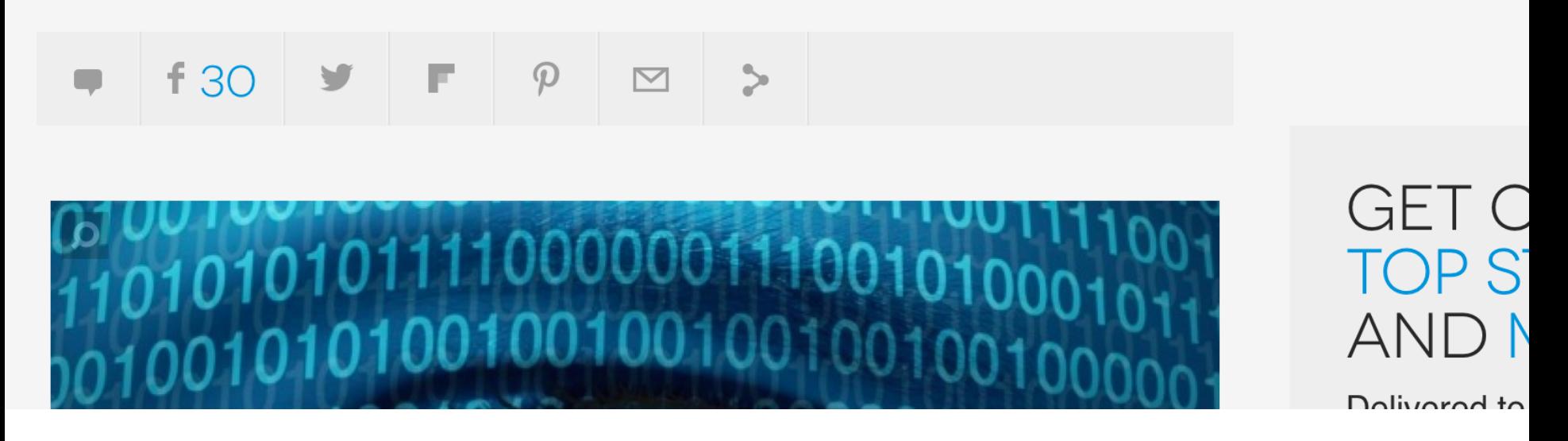

Some ad companies do provide more generic ads as a result of this flag

## **Browser extension: Ghostery**

User installs browser extension:

- 1. Recognizes third-party tracking scripts on a web page based on an actively curated database of such scripts
- 2. Blocks HTTP requests to these sites
- as a result, Facebook buttons don't even show
- 3. Users can create "Whitelists" of allowed sites
- e.g., allow FB button but note that you allow tracking by FB too

# **But you have to be careful…**

### **Ghostery: A Web tracking blocker that actually helps** the ad industry

RICARDO BILTON | JULY 31, 2012 7:00 AM

TAGS: COOKIES, EDITOR'S PICK, EVIDON, FEATURED, GHOSTERY, SCOTT MEYER, WEB TRACKING

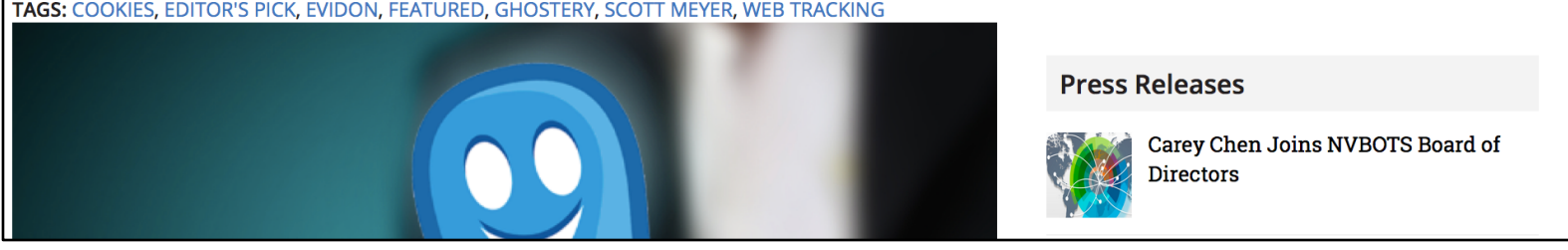

- Users can opt-in to sending anonymously data back to Evidon, the parent company, to improve its tracking database
- Evidon sells this data to ad companies..
- But strategy is transparent, users opt into this

# **Conclusions**

- Third-party apps can track us even if when we don't visit their website
- Tracking is very common on the web and can collect a lot of data about you
- Some solutions exist, but have caveats